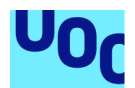

# Entrenament d'un gran model de llenguatge per a la generació automatitzada d'aplicacions

**Quer Masagué Deu** Grau d'Enginyeria Informàtica Àrea d'Intel·ligència Artificial

**Jonathan Ferrer Mestres Xavier Baró Solé**

20/6/2023

Quer Masagué Deu

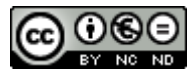

Aquesta obra està subjecta a una llicència de Reconeixement-NoComercial-SenseObraDeriv ada 3.0 Espanya de Creative [Commons](http://creativecommons.org/licenses/by-nc-nd/3.0/es/)

#### **FITXA DEL TREBALL FINAL**

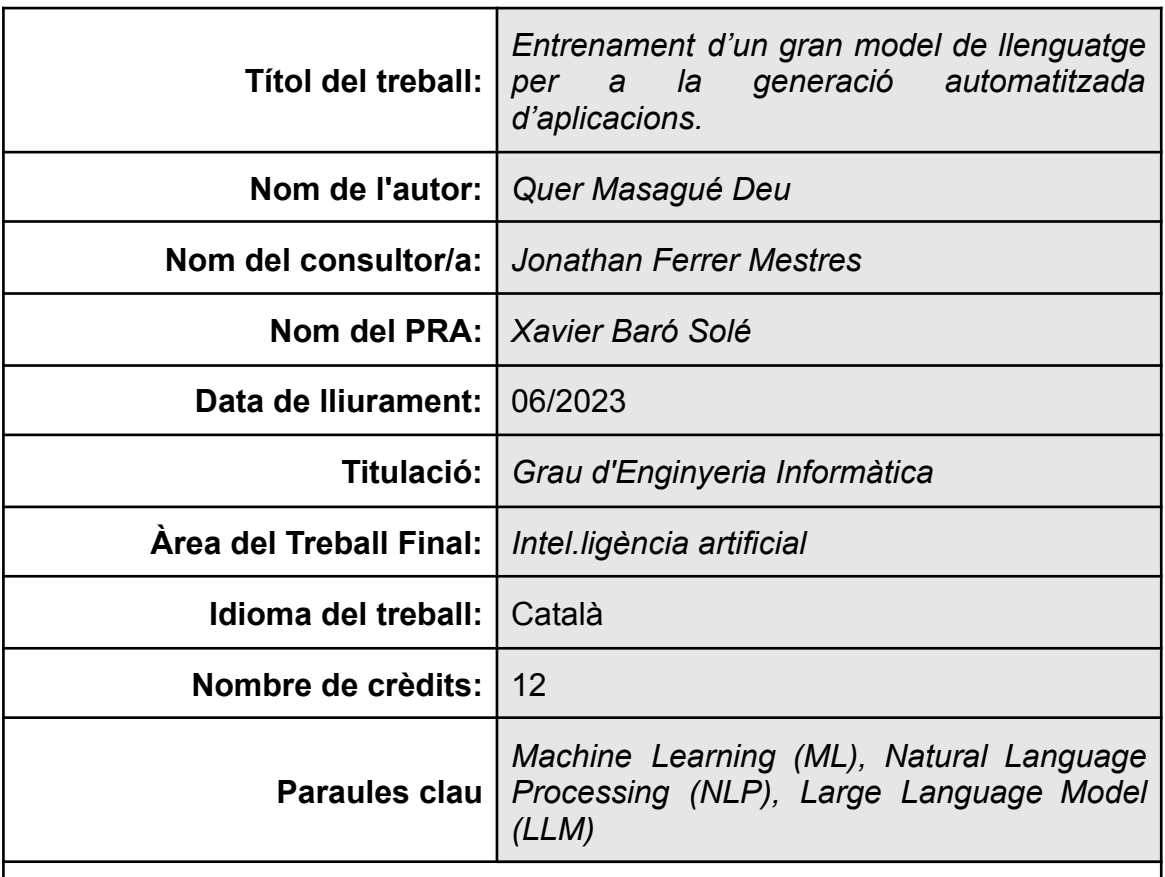

**Resum del Treball (màxim 250 paraules):** *Amb la finalitat, context d'aplicació, metodologia, resultats i conclusions del treball.*

Es vol definir una estratègia que aprofiti la potència dels grans models de llenguatge per a la generació automatitzada d'aplicacions. Amb aquesta finalitat es dissenya i entrena un model de llenguatge generatiu a partir de fonts pròpies.

La utilització d'aquests models en el camp del desenvolupament d'aplicacions es troba limitat al context de l'assistència, tot i que l'evolució de la seva qualitat comença a fer-los adients per automatitzar tasques d'aquest tipus. Malgrat que l'accés als grans models preentrenats s'ha privatitzat existeix una gran comunitat que treballa en versions obertes.

Es proposa fer servir una d'aquestes arquitectures obertes, la nanoGPT, per entrenar un model amb aquesta finalitat. Degut a l'elevat cost de computació i els grans volums de dades requerits, s'ha hagut de multiplicar els datasets originals mitjançant plantilles. En un procés iteratiu s'han entrenat i comparat diferents configuracions dels models cercant la millora de la qualitat dels seus resultats. Gràcies a això i a l'aplicació de tècniques d'enginyeria d'indicacions s'ha arribat a assolir l'objectiu de generar petites aplicacions de forma automatitzada amb les funcionalitats i paràmetres requerits.

Aplicant aquestes resultats es podria entrenar un model a partir de codi productiu per a oferir suport a una aplicació que faciliti la creació automatitzada d'aplicacions. El cost de la infraestructura necessària porta a valorar la utilització d'un model preentrenat refinat amb el codi propi resultant a més una eina que pot ser consultada directament amb llenguatge natural per a l'obtenció del programa necessari sense necessitat d'aplicació mitjancera.

#### **Abstract (in English, 250 words or less):**

This work aims to define a strategy to take advantage of the large language models for automated application generation. To this end, a generative language model is designed and trained using proprietary sources.

While the use of these models in application development is currently limited to the context of assistance, their improving quality is making them increasingly suitable for automating tasks of this type. Although the privatization of access to pre-trained large models there is a large community working on open versions.

It is proposed to use one of these open architectures, the NanoGPT, to train a model for this purpose. Due to the high computational cost and the large volumes of data required, the original datasets had to be multiplied using templates. In an iterative process, different configurations of the models have been trained and compared, seeking to improve the quality of their results. Through this approach and the application of prompt engineering techniques, the goal of generating small applications in an automated way with the required functionalities and parameters has been achieved.

Applying these results, it becomes possible to train a model based on production code to provide support for an application that facilitates the automated creation of applications. Considering the cost of the necessary infrastructure, using a pre-trained model refined with custom code becomes an attractive option. This tool can be directly queried using natural language to obtain the required program without the need for an intermediary application.

# **Índex**

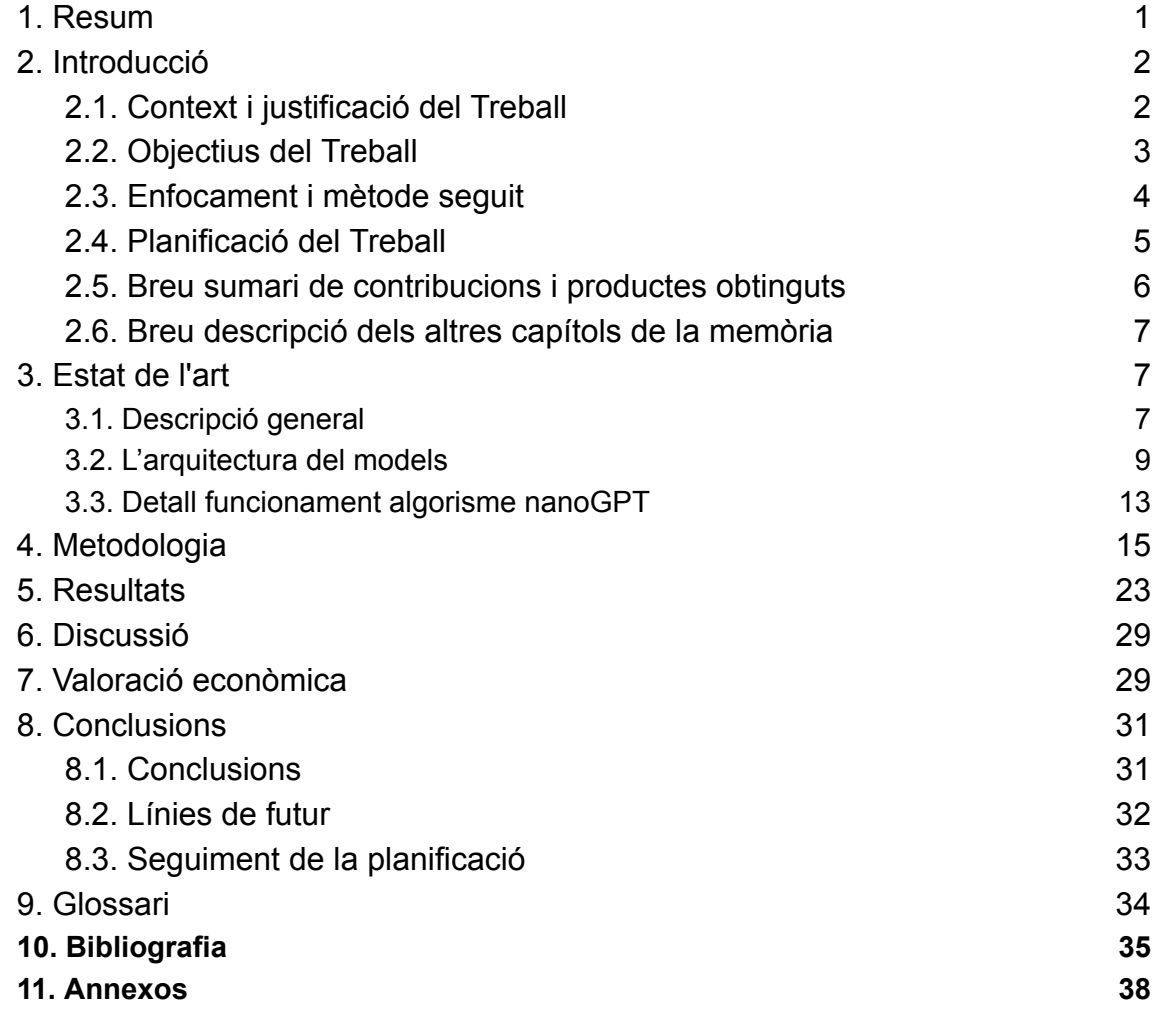

## **Llista de figures**

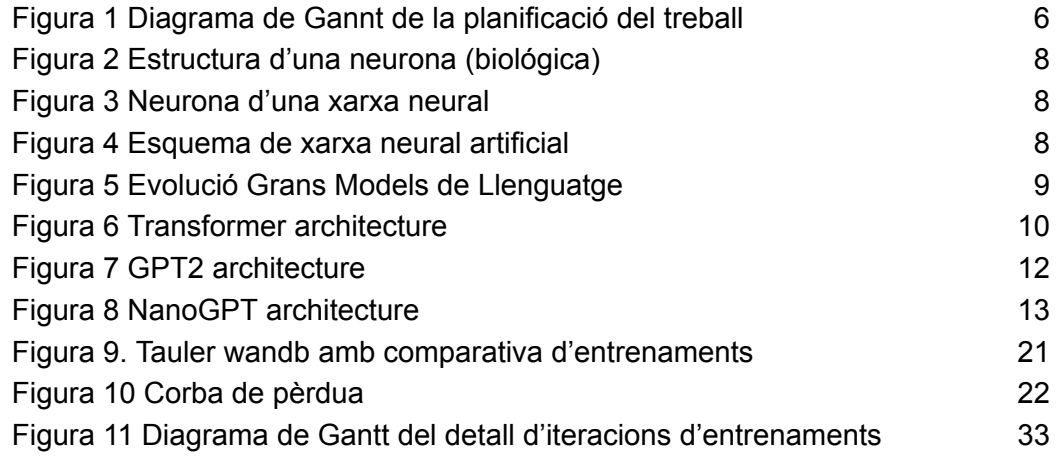

### **Llista de taules**

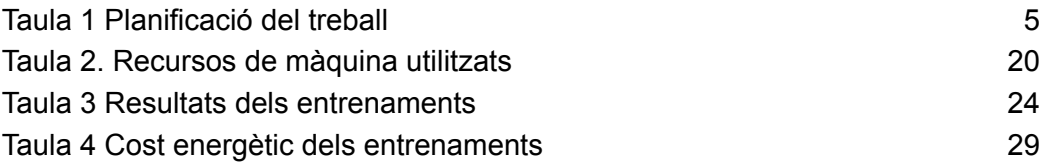

# <span id="page-7-0"></span>1.Resum

Amb aquest treball final de grau es preté aprofundir en l'àmbit de la inteligencia artificial orientat al camp del processament del llenguatge natural i analitzar els seus possibles usos a l'àmbit de la generació automàtica de codi aplicat a l'àmbit laboral per donar resposta a la necessitat de crear d'aplicacions de forma més eficient.

Es centra en els mètodes i tècniques utilitzats en aquest camp com són els algorismes d'aprenentatge computacional no supervisat per a crear grans models de llenguatge, així com les seves arquitectures. Concretament estudia els tipus *Generative Pre-Trained models* (GPT) que són els que han revolucionat aquest camp en els últims anys. Per ampliar el coneixement sobre aquests models es treballen els conceptes de xarxa neuronal recurrent, *Transformer*, entrenament, parametrització i refinament, entre d'altres.

L'estudi empra el model d'entrenament nanoGPT d'Andrej Karpathy (2023b) que reprodueix l'arquitectura i algorismes utilitzats per l'entrenament del GPT2 al 2017. S'utilitza un conjunt de dades privat generat i diversificat automàticament de forma aleatoria. Un cop entrenats els models se n'analitza l'efectivitat obtenint indicis de millora. També es recurreix a l'enginyeria de les indicacions (*prompt engineering*) per tal de millorar la qualitat dels resultats. A més es treballa de forma iterativa entrenant diferents models canviant aspectes clau del conjunt de dades d'entrenament, parametritzacions, tècniques d'entrenament i comparant-ne els resultats. L'objectiu d'aquest procés és el d'aconseguir una aplicació a l'àmbit empresarial de models privatius especialitzats en tasques concretes, com la d'ajudar en la producció de codi similar a l'existent sota demanda. A més s'ha valorat la viabilitat de l'entrenament d'un model propi que eviti dependre dels models privats oferint una opció confidencial lliure de fuites d'informació sensible.

Els resultats obtinguts han estat significatius tot i la limitació en la quantitat de dades emprades als entrenaments així com la limitació en els recursos de computació gràcies a la utilització de tècniques de reducció del sobreajustament així com amb enginyeria d'indicacions.

S'ha aconseguit entrenar un model capaç de generar codi nou a partir de descripcions on s'especifiquen les funcionalitats i parametritzacions desitjades. Tot i que aquesta funcionalitat és similar a la que podría oferir un sistema de plantilles, l'utilització d'un model així, entrenat a partir dels repositoris privats podria evitar la feina d'aplantillar cada tipus d'aplicació existent. Tanmateix es proposen alternatives utilitzant models avançats amb les que es podrien crear les plantilles des del propi model.

# <span id="page-8-0"></span>2. Introducció

### <span id="page-8-1"></span>2.1. Context i justificació del Treball

Dins el camp de la intel·ligència artificial, el últims mesos s'està parlant molt del ChatGPT i de les seves potencialitats. Aquest xatbot utilitza una família de models de llenguatges entrenats amb la tècnica d'aprenentatge de màquina per reforç. Aquests models permeten entendre el llenguatge natural i processar respostes coherents en base al corpus utilitzat durant l'entrenament. L'actual *hype* en l'ús d'aquestes tècniques ve donat per la gran quantitat de recursos utilitzats durant l'entrenament que ha permès l'èxit a l'hora de respondre correctament les qüestions dels usuaris en diferents temàtiques. Tot i això en el camp de l'automatització de creació d'aplicacions informàtiques no ha tingut encara prou recorregut.

Actualment encara té molt pes l'acció manual dels desenvolupadors. Tot i que van apareixent opcions que no requereixen desenvolupadors experimentats (com les "*no code*" o "low code") que simplifiquen la creació d'aplicacions en determinats àmbits, solen requerir un treball previ sobre "plantilles" i els seus resultats solen ser simples o homogenis i no cobreixen totes les necessitats que poden tenir les empreses. Són conegudes opcions que permeten l'aplantillament o arquetipus dels diferents programes de tal manera que quan se'n necessita un de nou. Aquestes eines de substitució o generació de codi automàtic (com Maven), però, requereixen un sobreesforç que les empreses no sempre estan disposades a acceptar. Tanmateix els assistents dels entorns de treball dels desenvolupadors han millorat molt les seves tasques d'automatització aplicant tècniques d'assistència per tal d'augmentar la seva productivitat. A més, recentment s'hi han incorporat tècniques d'escriptura automàtica que proposen la "següent" paraula o paràgraf com ho fa el Github Copilot. Tot i que han suposat un gran avanç es mantenen en la línea de l'assistència supervisada i encara no han demostrat ser de gran ajuda en la creació de noves classes. A més tenen un cost elevat per usuari.

Tanmateix amb l'aparició del ChatGPT s'ha generat molt interès per trobar noves maneres d'utilitzar-lo per a millorar la productivitat a diferents tasques però també s'han fet palesos problemes de privacitat i confidencialitat, de propietat intel·lectual, de biaixos que s'han d'afrontar (Gartner 2023). Per últim existeix incertesa en la regulació estatal (Pacho 2023) i supra-estatal (Noticias del Parlamento Europeo 2023) que pot acabar afectant a la disponibilitat d'aquestes eines.

Quer Masagué Deu

Dins l'àmbit laboral personal es proposa una col·laboració per a investigar com es podrien emprar els grans models de llenguatge (en endavant LLM de l'anglès) per a generar codi de forma automàtica per a la automatització de tasques feixugues i repetitives com són la creació d'aplicacions senzilles de les que no es disposen plantilles. L'opció que es planteja és estudiar la viabilitat d'entrenar models privats a partir de repositoris interns així com el refinament de models públics mitjançant codi propi per generar un model privatiu. Aquesta col·laboració amb l'empresa que inicialment havia de proporcionar un entorn de computació al núvol ha quedat reduïda a la cessió d'un conjunt limitat d'aplicacions del repositori. Per qüestions de privacitat i confidencialitat de dades els entrenaments realitzats amb aquestes fonts no es comparteixen al treball.

Per a simplificar la tasca es limita el conjunt de dades d'entrenament a un sol tipus d'aplicacions que utilitzen tecnologia Camel Blueprint escrits en llenguatge XML (veure [Annex](#page-45-0) 1 ).

Cal remarcar que un model amb aquesta finalitat es troba limitat a la generació de funcionalitats conegudes, és a dir que apareixen al conjunt d'entrenament i es poden diferenciar bé les unes de les altres. Això és degut a la complexitat mateixa del programari que sovint cada implementació concreta que fa servir un número de paràmetres concret, amb una tipologia específica a cada cas (com una cadena de text o un tipus numèric). Tot i això la consecució de l'objectiu final a partir d'un mínim d'entrenament pot resultar molt útil en el camp de la creació automàtica d'aplicacions.

Amb la combinació d'aquests models propis amb models de reconeixement de llenguatge natural (oberts o comercials) s'obre la possibilitat d'accedir als models en mode xat bot.

- <span id="page-9-0"></span>2.2. Objectius del Treball
	- Disseny i entrenament d'un model LLM, concretament nanoGPT per a la generació de fitxers XML a partir de consultes.
	- Definir una estratègia utilitzant els LLM per a la generació automatitzada d'aplicacions.

Objectius específics:

1) Contextualització dels conceptes de LLM, GPT i Transformers.

- 2) Aprofundiment en les tècniques que s'utilitzaran en el treball: nanoGPT, PyTorch, tècniques de consulta (*prompt engineering*).
- 3) Definició de l'arquitectura del model i dels algorismes que s'utilitzen durant l'entrenament
- 4) Preparació de l'entorn d'entrenament.
- 5) Preparació de les dades d'entrenament del model:
	- a) Elaboració d'un script per extreure dels repositoris els fitxers amb els quals es vol alimentar el model. Com que resultaran ser insuficients, s'elaborarà un altre script que crei aleatòriament nous fitxers amb el format necessari.
	- b) Revisió dels fitxers i eliminació de dades confidencials si s'escau
- 6) Entrenament iteratiu del model
	- a) Definició del conjunt d'entrenament
		- i) Preparació de les dades, si s'escau
		- ii) Generació de dades d'entrenament
		- iii) Separació dels conjunts d'entrenament i test
	- b) Entrenament del model
	- c) Refinament del model, si s'escau
	- d) Avaluació del model
	- e) Desplegament del model
- 7) Valoració de l'efectivitat dels resultats obtinguts per assolir l'objectiu
- <span id="page-10-0"></span>2.3. Enfocament i mètode seguit

L'estratègia plantejada inicialment com a solució és la d'utilitzar un model generatiu preentrenat (per exemple el GPT de OpenAI) i refinar-lo amb els conjunt de programes propis (sense aplantillar). Aquesta opció genera dubtes: tant de privacitat de les dades alhora d'enviar-les als servidors dels propietaris del model, com de viabilitat en quant a costos, com de possibles bloquejos legals en quant a regulació pública.

Com a alternativa es proposa l'entrenament d'un model propi a partir del repositori de programes intern. S'ha fet recerca sobre diferents mètodes d'entrenament que es podrien emprar com GPT, H Neural Architecture Search - NAS, optant pel primer del que es disposa una implementació en obert i molt accessible, anomenada NanoGPT. S'ha investigat com implementar-ne la càrrega de dades i com optimitzar l'entrenament per a la millora dels resultats obtinguts mitjançant el correcte etiquetatge dels conjunts de dades.

S'han adoptat diferents estratègies per a fer front als recursos limitats que disposàvem, com la quantitat de dades del conjunt d'entrenament, o els recursos de hardware. Per exemple, el conjunt d'entrenament inicialment

## Quer Masagué Deu

només estava format per 30 programes Camel Blueprint en XML reals facilitats per l'empresa colaboradora, i per a entrenar un LLM se'n necessiten milers. Per solventar-ho s'ha hagut de crear un programa en Python per tal de produir còpies a partir de plantilles que s'han dissenyat a partir dels programes més significatius. Finalment, s'ha creat també un conjunt de programes encara més simplificats on es fan desaparèixer parts no fonamentals del programa per millorar l'eficiència dels entrenaments.

#### <span id="page-11-0"></span>2.4. Planificació del Treball

#### <span id="page-11-1"></span>**Taula 1** *Planificació del treball*

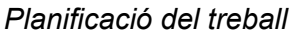

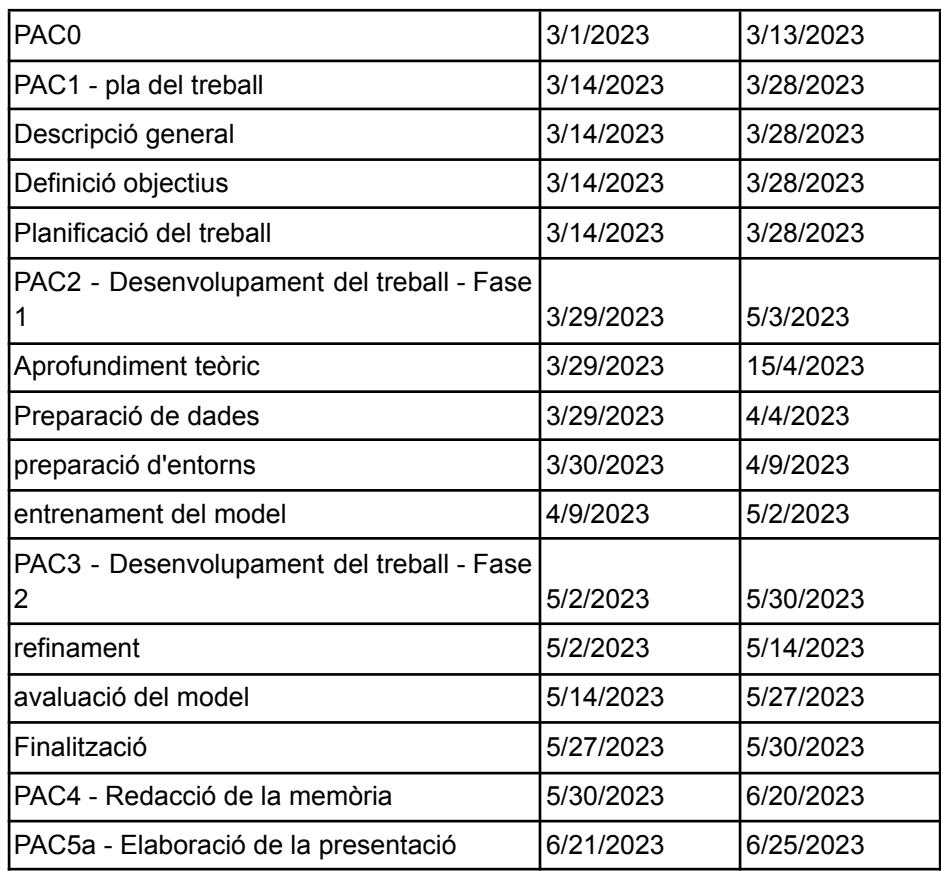

<span id="page-12-1"></span>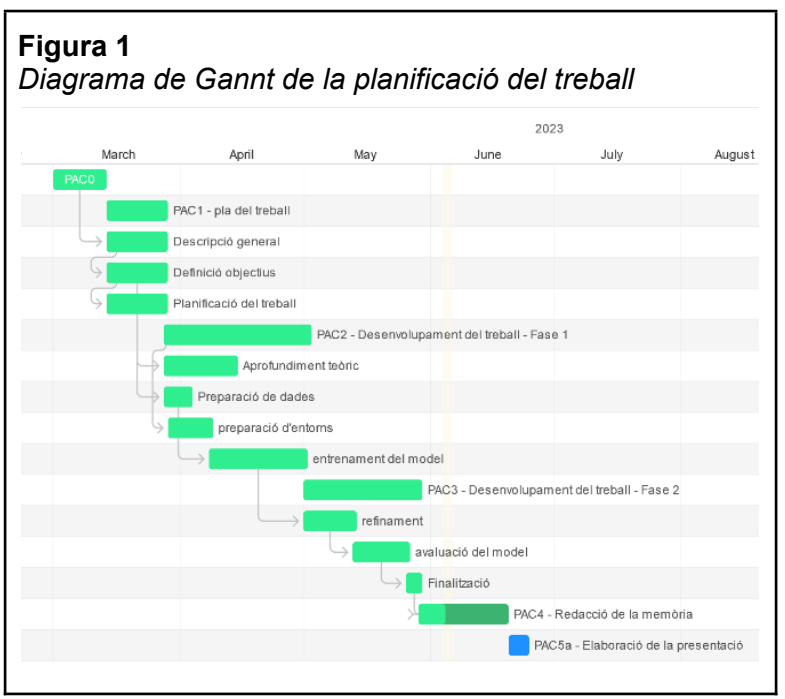

#### <span id="page-12-0"></span>2.5. Breu sumari de contribucions i productes obtinguts

S'han obtingut diferents models. Aquesta és la relació dels que es poden considerar vàlids:

- El model 10-BIS aconsegueix realitzar la substitució de paràmetres dels programes aplantillats.
- El model 13 aconsegueix realitzar la substitució de paràmetres dels programes aplantillats.
- El model 14 aconsegueix la generació de programes nous a partir de la menció de les funcionalitats requerides realitzant la substitució de paràmetres de cadascuna d'elles.

No es publiquen degut al seu gran pes, al voltant d'1GB. Per això es publica al github tot el programari i configuracions per a reproduir-los.

<https://github.com/quermd/TFC>

- Programes python per a generar XMLs a partir de plantilles [\(xmlAutomationV6](https://github.com/quermd/TFC/tree/main/xmlAutomationV6) en diferents versions).
- Jocs de plantilles utilitzades per a generar els diferents datasets: [short\\_template.xml](https://github.com/quermd/TFC/blob/main/xmlAutomationV5/short_template.xml), [short\\_template\\_pro.xml,](https://github.com/quermd/TFC/blob/main/xmlAutomationV6/short_template_pro.xml)
- Configuracions del NanoGPT per a entrenar el model ([config](https://github.com/quermd/TFC/tree/main/config))
- Programes utilitzats per interactuar amb el model (from prompttxt sample.py, g\_sample\_Interactive.py )
- **•** Textos utilitzats per a consultar al model [\(test10.txt,](https://github.com/quermd/TFC/blob/main/test10.txt) [prompt3.txt](https://github.com/quermd/TFC/blob/main/prompt3.txt))
- Utilitats addicionals ( [print\\_gpu\\_utilization.py](https://github.com/quermd/TFC/blob/main/print_gpu_utilization.py), [joinXMLs.py](https://github.com/quermd/TFC/blob/main/joinXMLs.py) )

<span id="page-13-0"></span>2.6. Breu descripció dels altres capítols de la memòria

El capítol 3 conté el rerefons de les tecnologies utilitzades. El capítol 4 explica la metodología dels entrenaments i el 5 els seus resultats. Al 7 es proposa la valoració econòmica del projecte i les conclusions es troben al capítol 8.

L'annex 1 conté un exemple d'aplicació, l'annex 2 el detall de configuració d'un entrenament i el 3 conté la taula comparativa dels entrenaments realitzats.

Als annexos 4, 5 s'entrega el codi de les aplicacions 11, 12 , 13 i 14.

L'annex 6 conté el resultat de l'entrenaments 10 i l'annex 7 el de les indicacions contra el ChatGPT.

# <span id="page-13-1"></span>3. Estat de l'art

<span id="page-13-2"></span>3.1. Descripció general

Actualment l'automatització del codi es centra en l'us d'assistents als entorns de desenvolupament integrats, així com eines de prototipatge o bastiment (*scaffolding*) a partir d'aplantillaments previs (o arquetipus), i per últim d'assistents IA generatius.

El present treball es centra en aquests últims: la Intel·ligència Artificial Generativa, que és un subcamp de la intel·ligència artificial centrat en la creació d'algorismes i xarxes neuronals artificials capaços de generar contingut original i creatiu (Wikipedia 2023 a). Utilitzant models probabilístics per generar dades que s'assemblen a les dades d'entrenament, però que no són meres còpies. La IA generativa ha estat utilitzada amb èxit en àmbits com la generació d'imatges, la música, el text i fins i tot el disseny de nous fàrmacs..

Les xarxes neuronals artificials (XNA o ANN en anglés), tal i com indica Torra i Reventós (2019), són estructures emprades en els algorismes d'aprenentatge automàtic inspirats en el funcionament del cervell humà (figura 2). Aquestes xarxes s'implementen mitjançant múltiples capes de neurones artificials (figura 3) interconnectades (figura 4). Cadascuna d'aquestes processa i transmet la informació a través de pesos i funcions d'activació. Les xarxes neuronals són capaces d'aprendre patrons i relacions complexes a partir d'un conjunt de dades mitjançant un procés iteratiu anomenat entrenament, durant el qual s'ajusten els pesos de les "neurones" per minimitzar l'error en la predicció de les dades (Kalchbrenner et al 2016).

<span id="page-14-1"></span><span id="page-14-0"></span>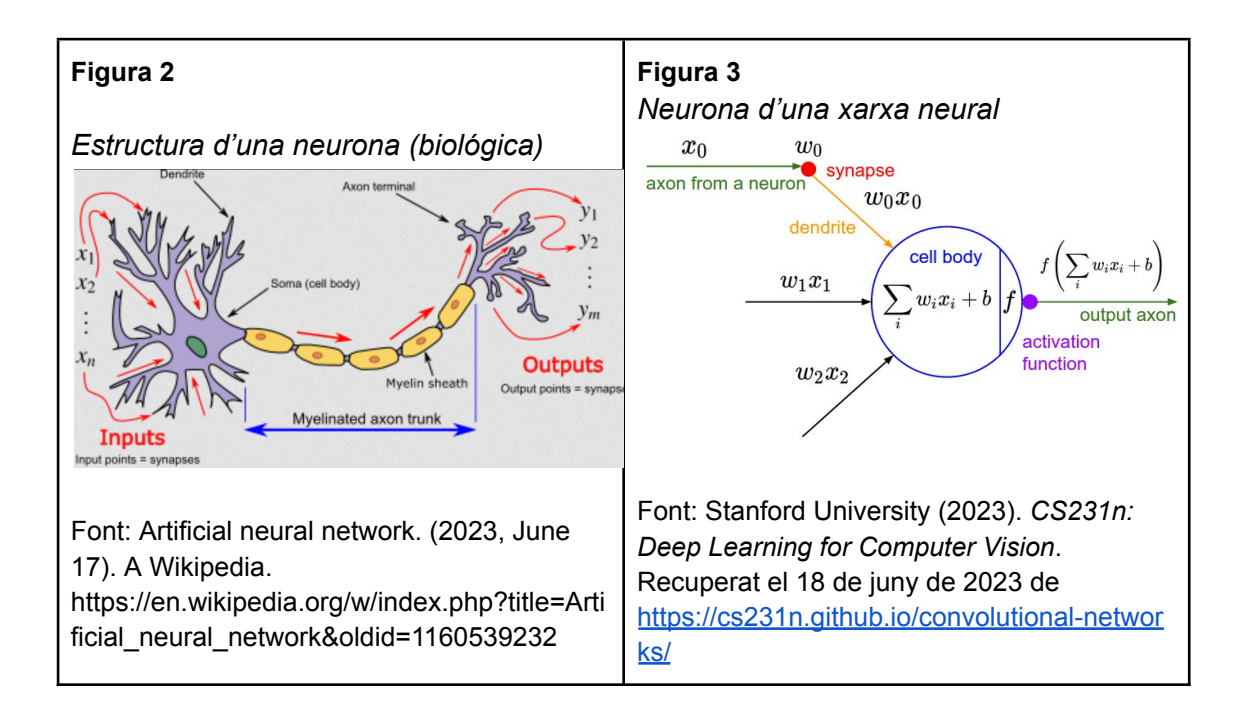

<span id="page-14-2"></span>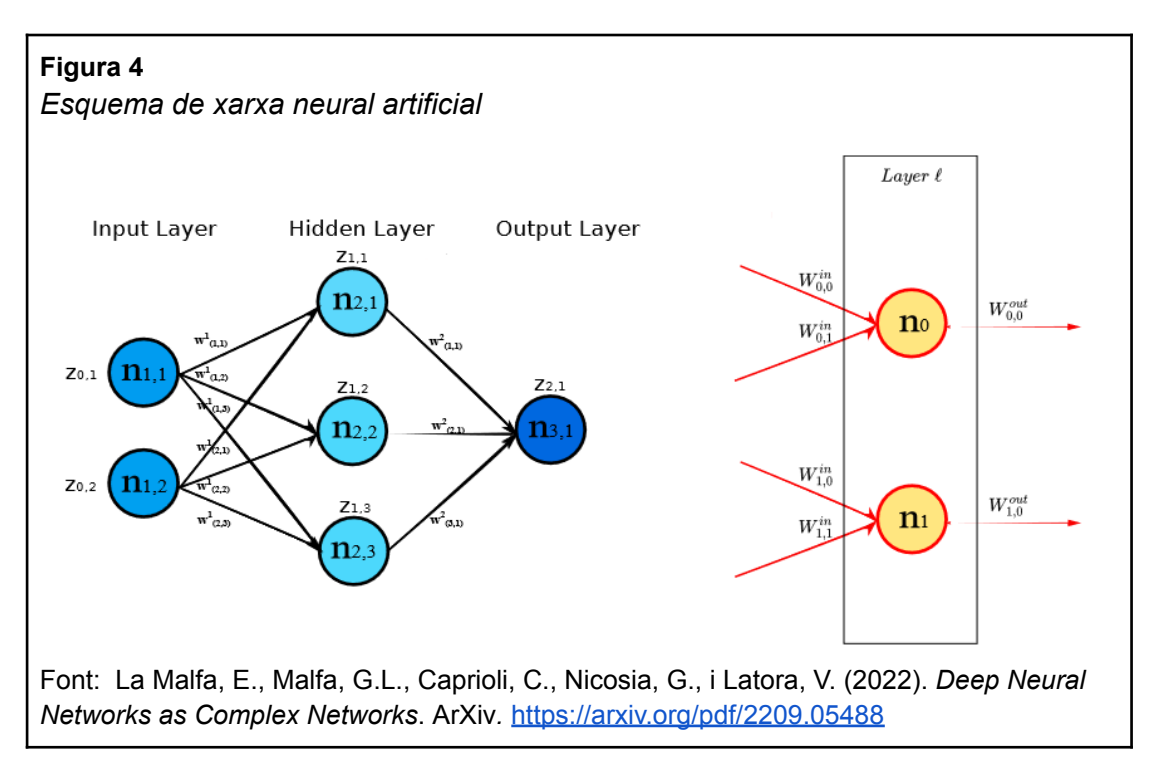

Els LLMs són un tipus especialitzat de xarxes neuronals que s'entrenen per comprendre i generar llenguatge humà (*natural language processing*, NLP) utilitzant una gran quantitat de dades textuals com a conjunt d'entrenament per tal d'aprendre les estructures i les regles del llenguatge. Amb aquest coneixement adquirit poden: generar text coherent, respondre preguntes, traduir idiomes i fins i tot, simular el to i l'estil d'un autor en particular. El desenvolupament dels LLMs té una ràpida evolució però també una tendència a la privatització dels models resultants degut als alts costos en els seus entrenaments tal i com s'observa a la figura 5 on es mostra una cronologia dels LLMs que actualment lideren els rankings de qualitat així com la seva naturalesa oberta o privada.

<span id="page-15-1"></span>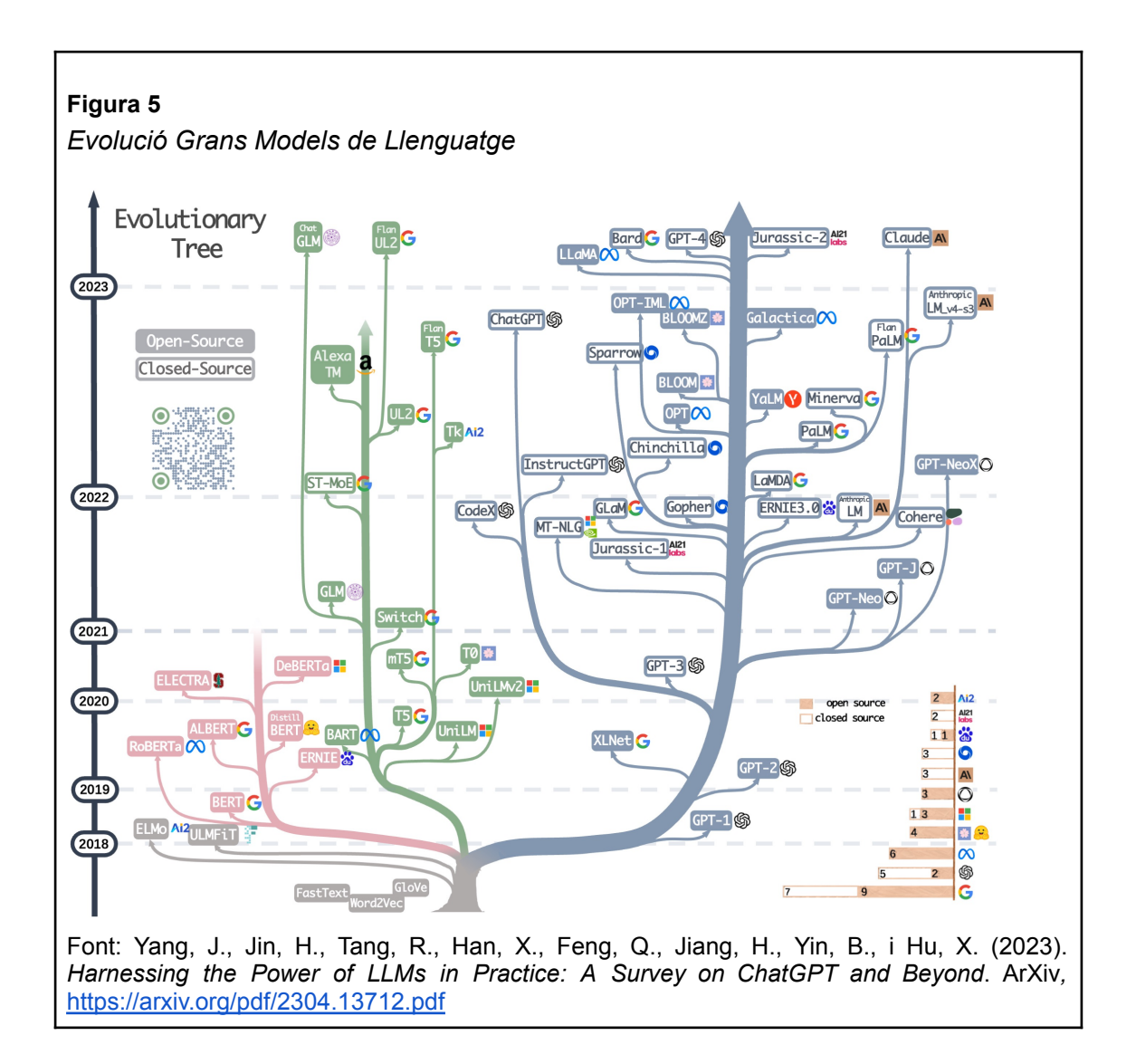

#### <span id="page-15-0"></span>3.2. L'arquitectura del models

Els LLMs més recents es basen en mètodes d'atenció, implementas per Bahdanau et al. (2015), que permeten als models de llenguatge assignar pesos als diferents trets o paraules d'una seqüència en funció de la seva importància relativa dins el context. Gràcies a aquest mecanisme es poden captar relacions complexes i de llarg abast entre les paraules i ajudar a millorar la comprensió i generació de llenguatge. L'obra de Vaswani et al. (2017), amb la presentació dels Transformadors, van optimitzar i popularitzar aquest tipus de models. Aquests últims implementen una arquitectura caracteritzada per utilitzar múltiples capes d'atenció (attention) i, a diferència de les arquitectures recurrents tradicionals, permetent un processament en paral·lel i més eficient de les dades, cosa que els fa adequats per a models de llenguatge amb una gran quantitat d'informació.

<span id="page-16-0"></span>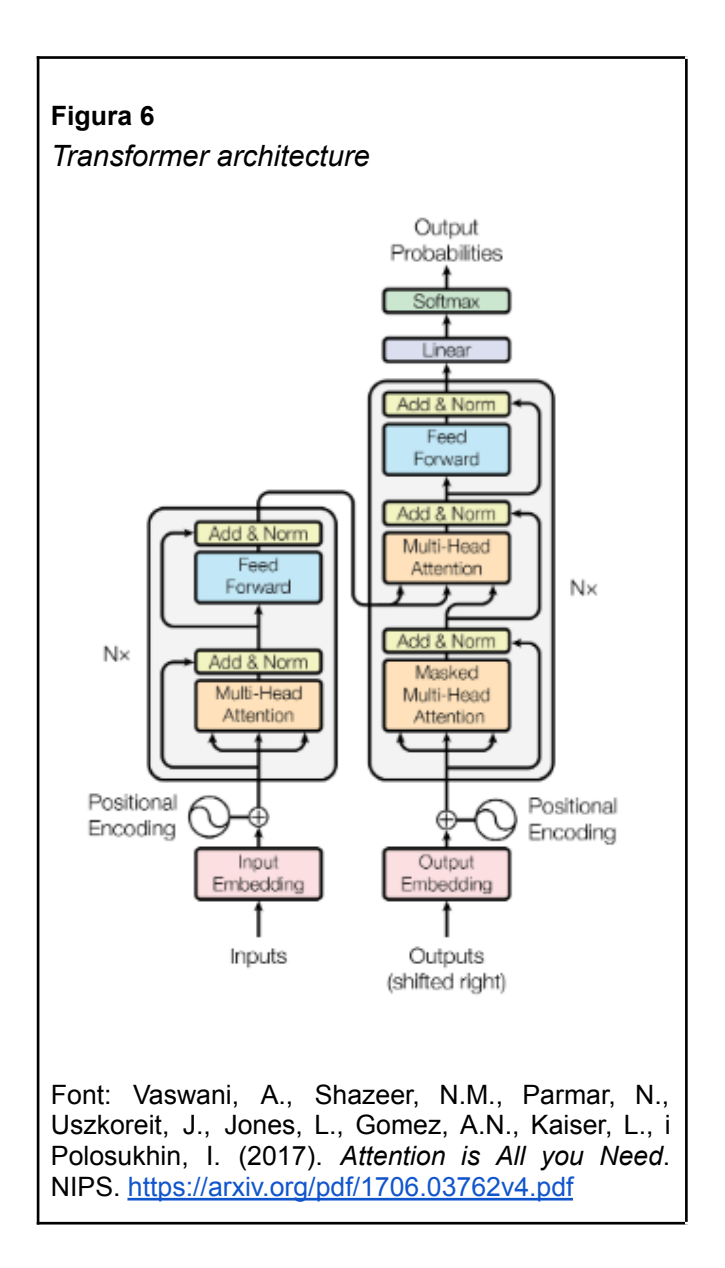

Els transformadors consten de dues parts diferenciades: el Codificador (*Encoder*) i el Decodificador (*Decoder*). El primer (a l'esquerra a la figura 6) s'encarrega de processar l'entrada aplicant varies passades del mecanisme

d'auto-atenció per a capturar la relació semàntica i contextual de les paraules creant una sortida vectorial. El Decodificador, en canvi, processa el contingut de l'entrada i el de la sortida del codificador de forma iterativa i incremental per a cada posició per obtenir la predicció del següent símbol de la seqüència.

Per a preparar l'entrada dels transformadors s'utilitza el mètode de tokenització fent ús de la incrustació de mots (word embedding) per al mapatge dels *tokens* (divisió dels mots en sub parts). Aquest mapatge es combina amb el "*position embedding*" que assigna un valor a cada *token* en funció de la seva posició dins la sentència obtenint una representació en un espai vectorial continu on es capturen i preserven les relacions semàntiques entre els *tokens* permetent a més una de les característiques dels transformadors: el processament en paral·lel de tota la sentència d'entrada. Un cop processat pels blocs dels transformadors s'aplica una capa per tornar a representar els *tokens* com a paraules (anomenada "*Linear*" que bàsicament aplica la multiplicació de matrius) i per últim gràcies a la capa "*softmax*" es transformen els vectors en una distribució probabilística.

L'arquitectura del model de GPT2 (figura 7) varia lleugerament respecte als transformadors originals al ser una arquitectura que només utilitza decodificador (Radford et al 2019). A part dels blocs de transformadors s'hi troben altres components com són els mecanismes de normalització de capes, de *dropout* (ideat per Srivastava et al 2014) que permeten uns resultats menys sobreajustats (*overfitting*) a base d'ignorar aleatòriament un percentatge dels pesos nous de cada passada.

<span id="page-18-0"></span>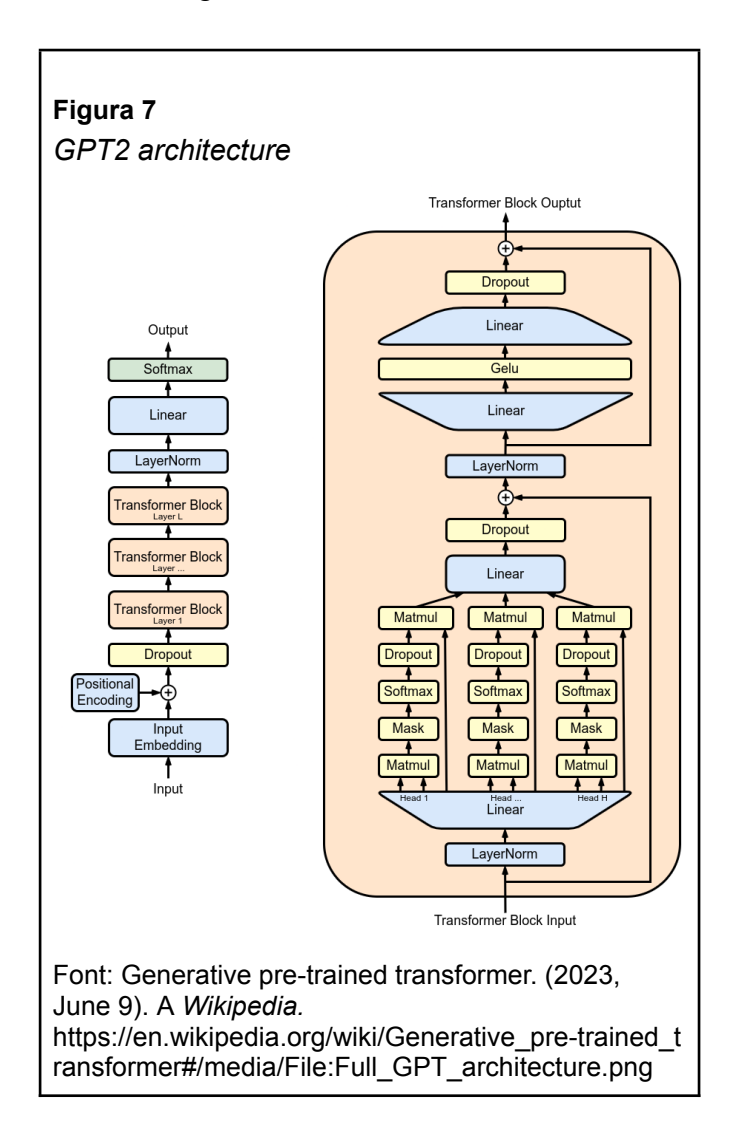

Per últim es descriu l'arquitectura del model NanoGPT (figura 8) que és pràcticament idèntica a la del GPT2 en la versió on es fa ús del mecanisme "casual self-attention" (Karpathy 2023) al aplicar un emmascarament de la matriu (multiplicant-la per una matriu triangular on la meitat està marcada com a infinits) per tal d'impedir que el transformador pugui aprendre de la informació posicional dels *tokens* que hi ha per davant de la sentència del *token* "analitzat" (evitant l'aprenentatge del context futur). Aquesta particularitat és opcional als transformadors existint variants que permeten el seu ús, per exemple en casos on el que es vol obtenir és "el sentiment" de la frase (i no una predicció de la següent paraula).

<span id="page-19-1"></span>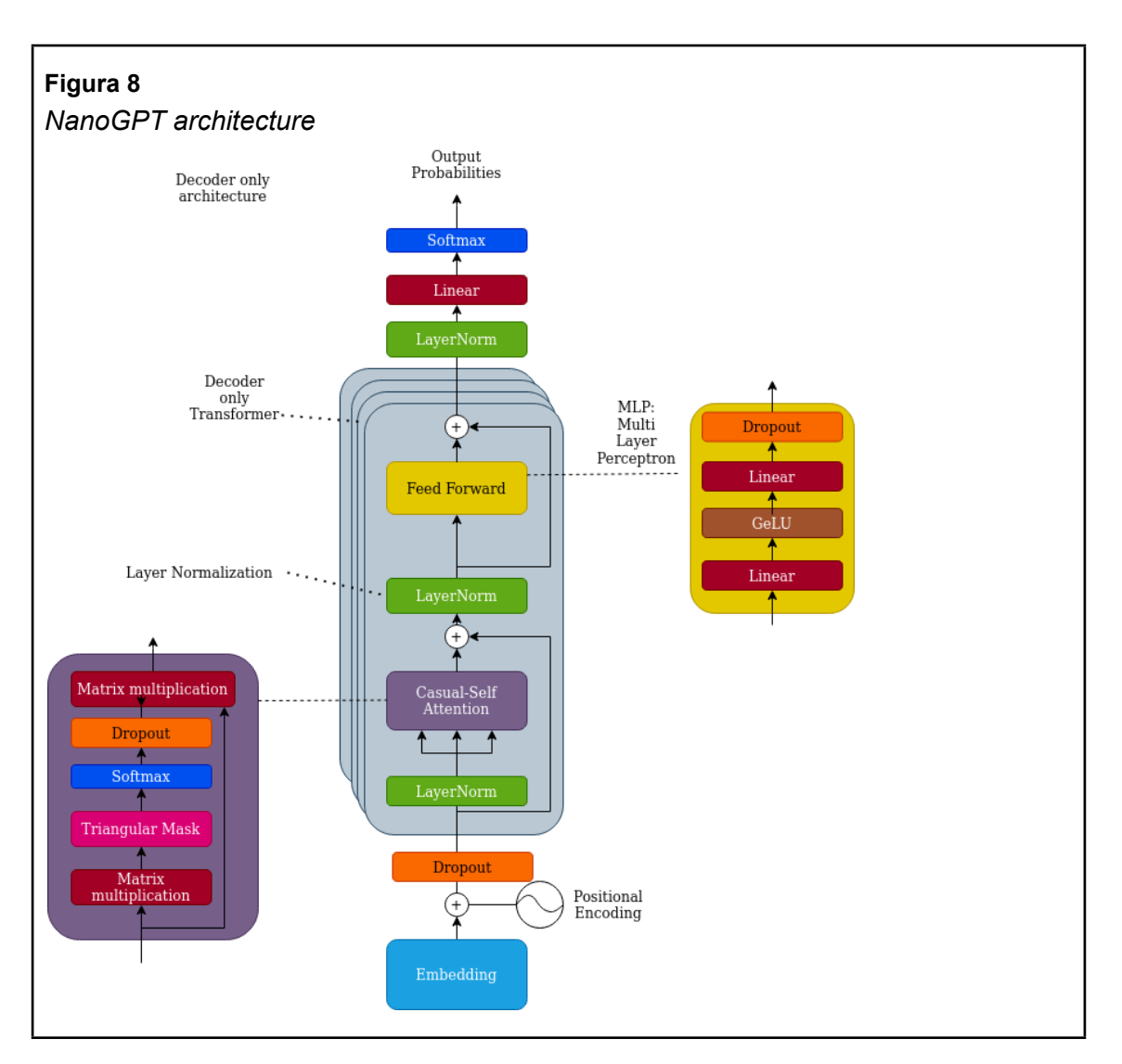

#### <span id="page-19-0"></span>3.3. Detall funcionament algorisme nanoGPT

L'entrada de l'algorisme és el conjunt de dades (al que també ens referim per el seu terme en anglès "*dataset*") agrupat en un únic fitxer que es prepara amb una funció complementària del repositori de Karpathy (2023b). En aquesta el text es transforma en *tokens* mitjançant la llibreria TikToken de OpenAI, i es divideix en dues parts, una d'entrenament (desada al fitxer "train" amb un 90% de *tokens* respecte el total) i l'altre de validació (desada al fitxer "val" amb un 10% de *tokens*).

Durant l'entrenament, a cada iteració es recullen diferents conjunts (blocs) de *tokens* de forma aleatoria del llistat de *tokens* que es troba a "train". El nombre de conjunts es regula amb l'hiper-paràmetre "*batch\_size*". Aquests conjunts es carreguen a la GPU i es passen pel *transformer* de forma simultània. Un cop allí es processen per totes les capes indicades a l'arquitectura del model. El model és una matriu multidimiensional amb els pesos de les probabilitats del

"següent" *token* segons els *tokens* del seu context (els que hi estan "a prop"). L'objectiu de cada iteració és la de sumar a aquesta matriu el resultat de cada conjunt nou de *tokens* analitzat. Això s'aconsegueix gràcies al mecanisme de retropropagació (*backpropagation*) que, donat un conjunt de *tokens* i el resultat esperat (*token* següent), calcula el valor resultant de travessar la xarxa neural (feed forward layer) "cap enrere" (des del resultat fins a l'entrada) mitjançant la derivació de les fórmules matemàtiques conformant els valors a afegir a la matriu de pesos. Per a perfeccionar aquest procés s'utilitzen diferents tècniques com el *positional encoding* (Kosar 2022 i Wang et al. 2019), el mecanisme de *cross attention* (Kosar 2021), la normalització dels valors i s'apliquen mecanismes d'optimització dels resultats com *dropout*.

Un dels paràmetres amb més rellevància és la llargada del context: la mida dels blocs de tokens (*block\_size*) que es fan servir en cada iteració de l'entrenament. Per últim, el nombre d'iteracions (*max\_iters*) determina, juntament amb el *batch size* i el *block size*, el total de dades que es tractaran del conjunt d'entrenament<sup>1</sup>. Cal notar que a diferència de les Xarxes Neurals Recurrents aquest model no realitza diferents passades sobre el mateix conjunt de dades (epochs), si no que realitza moltes passades sobre parts aleatòries d'un conjunt molt gran, podent arribar a repetir-ne algunes i no utilitzar-ne d'altres. El que sí que fa a nivell de "bloc" és realitzar tantes passades com la mida del *block\_size*, partint del primer *token*, per preveure'n el següent, continuant processant els dos primers, per predir el tercer; i així successivament fins a haber processat tots els *tokens* per predir el de la posició el *block\_size* més un.

El model avalua el resultat de cada passada utilitzant la funció de pèrdua (*loss function*) basada en l'entropia creuada al mesurar la divergència entre els resultats predits i la distribució correcta. Això es fa sobre cada posició de la seqüència completa, assignant valors més alts quan més s'apropen a mots correctes. Mitjançant l'algorisme d'optimització "descens del gradient" (*gradient descent*) el procés busca de minimitzar el resultat de la funció de pèrdua modificant els paràmetres de la matriu en cada iteració. Un dels perills d'aquesta pràctica és la ràpida adaptació de la matriu de pesos al les particularitats del conjunt d'entrenament (sobreajustament) provocant rigidesa al model impedint la predicció de res que no s'hagi entrenat. Per la banda contraria, el poc entrenament provoca resultats aleatoris en les prediccions. Per assolir una bona curva d'aprenentatge es requereix un equilibri de la mida del conjunt d'entrenament, el nombre d'iteracions, i la taxa d'aprenentatge. També es poden aplicar mecanismes de "regularització" com el L1, que penalitza la funció de pèrdua, el L2 que distribueix l'impacte de les funcionalitats, així com

<sup>&</sup>lt;sup>1</sup> Més detall sobre els hiper-paràmetres del NanoGPT a l'annex

altres mètodes com la reducció d'iteracions, l'aturada prematura, l'ús de dades fragmentàries (*sparse*), el *dropout*.

Per últim, una de les estratègies a seguir és l'optimització d'hiperparàmetres (*Hyperparameter tuning*) utilitzant eines per automatitzar la consecució de diferents entrenaments sobre un mateix conjunt de dades amb diferents hiperparàmetres per tal de comparar-ne els resultats i trobar la millor combinació dels mateixos.

# <span id="page-21-0"></span>4. Metodologia

S'han realitzat diversos entrenaments de models amb enfocaments diferents tan en la morfologia del conjunt de dades com en la parametrització de l'entrenament, comparant-ne els resultats. A continuació es mostra un exemple de les aplicacions que conformen el conjunt de dades descrit des d'un punt de vista a alt nivell:

● Aplicació 1:

<!--"Descripció aplicació 1 amb funcionalitat 1 (paràmetre A), funcionalitat 2 (paràmetres B i C) i funcionalitat 3" --> <Aplicació 1> <Funcionalitat 1 "paràmetre A"> <Funcionalitat 2 "paràmetres B" "paràmetre C")> <Funcionalitat 3>

● Aplicació 2:

<!--"Descripció aplicació 2 amb funcionalitat 1 (paràmetre A) i funcionalitat 3"--> <Aplicació 2> <Funcionalitat 1 "paràmetre A"> <Funcionalitat 3>

● Aplicació 3:

<!--"Descripció aplicació 3 amb funcionalitat 4"--> <Aplicació 3> <Funcionalitat 4>

Cadascuna consta de dues parts diferenciades:

- Una descripció (delimitada per <!-- i -->) on es fa menció a les seves funcionalitats, així com als paràmetres que corresponen a cadascuna. Aquesta és la clau que es vol fer servir per indicar al model com es requereix que sigui l'aplicació generada.
- El codi de l'aplicació que implementa cada funcionalitat descrita a al punt anterior amb els seus paràmetres.

Aquests en són alguns exemples reals del conjunt de dades 14 que es marquen amb diferents colors per indicar les correlacions entre conceptes. Aquest conjunt està format per aplicacions simulades per moure fitxers des d'una carpeta d'origen a una de destí. Aquesta és la funcionalitat base anomenada ruta. Primer s'indica el tipus d'aplicació (simple, doble o triple) segons si gestiona una ruta o varies. A continuació hi ha les funcionalitats: cap, la funcionalitat 1 i/o la funcionalitat 2. Aquestes funcionalitats fan referència a blocs de codi que afegeixen algun valor afegit a la ruta (com filtrat de noms de fitxer, o persistència a base de dades). Solen utilitzar algún paràmetre adicional que en aquest cas s'ha simplificat a una combinació formada per l'origen i el destí. A continuació la funcionalitat opcional log (que mostra traces de les operacions). Per últim s'indiquen els paràmetres de les rutes dels fitxers (origen i destí).

Aplicació tipus "simple" (que "mou fitxers" desde l'origen **FGZOM** al destí ZUEDRNZGO) amb funcionalitat 1 (paràmetre FGZOM-ZUEDRNZGO):

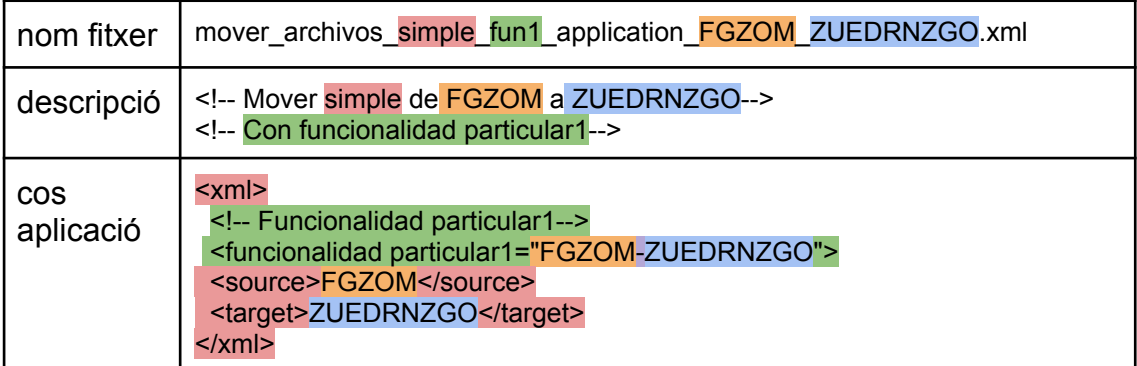

Aplicació tipus "simple" (que "mou fitxers" desde l'origen POBJKTG al destí EQHA) amb funcionalitat 2 (paràmetre POBJKTG -EQHA):

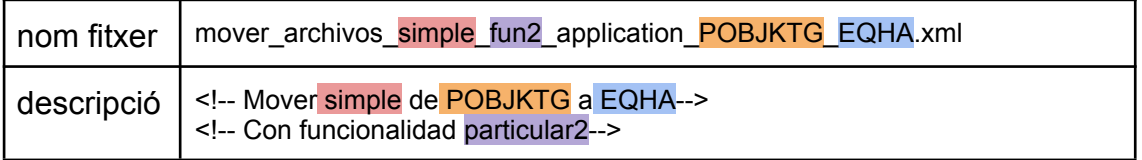

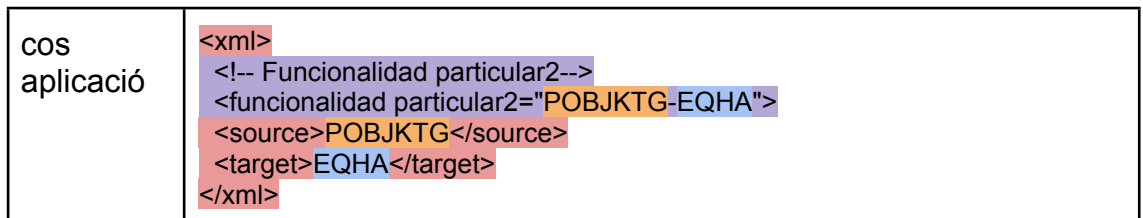

Aplicació tipus "doble"(que "mou fitxers" desde l'origen JSLJFI A al destí RBNJOIA i "recull fitxers" de RBNJOIB i els porta a JSLJFIB) amb el tipus de funcionalitat log :

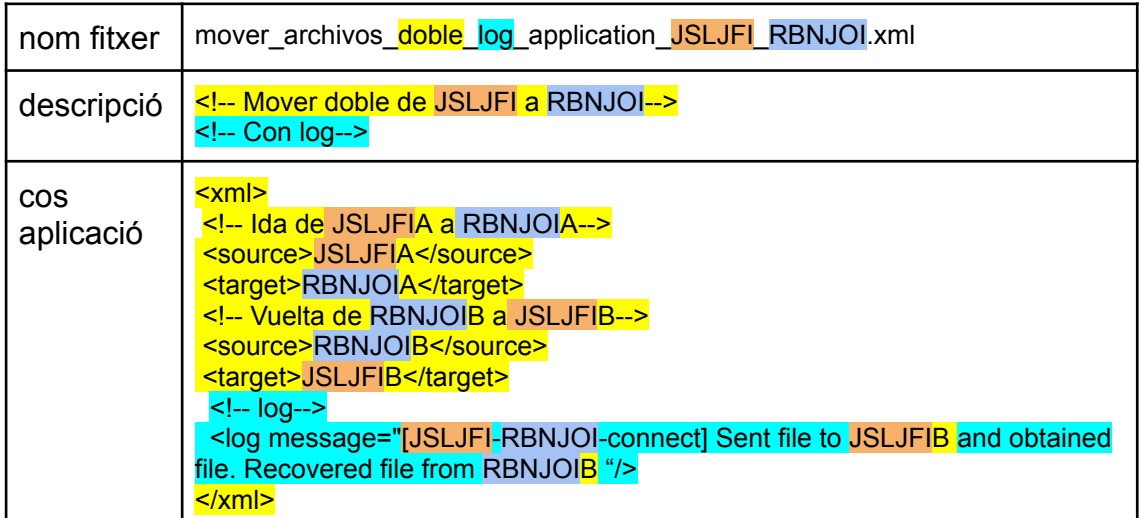

S'acompanyen més exemples d'altres tipus d'entrenaments així com més combinacions a l['Annex](#page-51-0) 4.

L'objectiu principal és poder generar aplicacions noves utilitzant com a indicació al model una descripció amb el nom i les funcionalitats volgudes. Per a assolir aquest objectiu es planteja un sistema d'avaluació de la qualitat del model segons si presenta una aplicació ben formatada (marcant-lo com a invàlid en cas contrari), amb les funcions que s'esperen per a l'entrada indicada, així com de la capacitat de substitució del paràmetres de les funcions, i per últim del seu grau de capacitat creativa, és a dir, de si consta d'habilitat per generar noves combinacions de funcionalitats que no es troben al conjunt d'entrenament. A mode d'exemple:

Es reconeixerà un assoliment de grau baix l'obtenir un model vàlid amb capacitat creativa limitada a estructures existents. Per exemple:

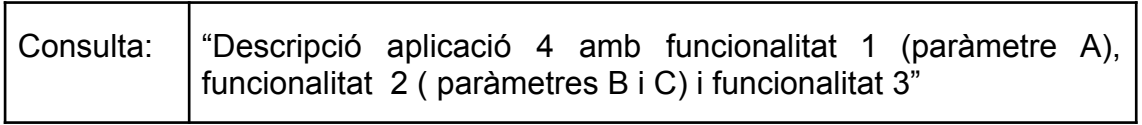

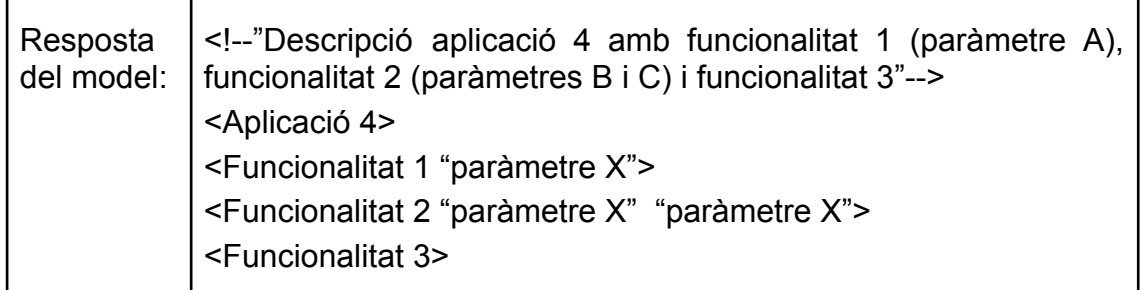

El grau mitjà es considera l'obtenir un model amb certa capacitat creativa en casos senzills de combinació: per exemple al solicitar la funcionalitat 3 i 4 combinació no existent al conjunt d'entrenament:

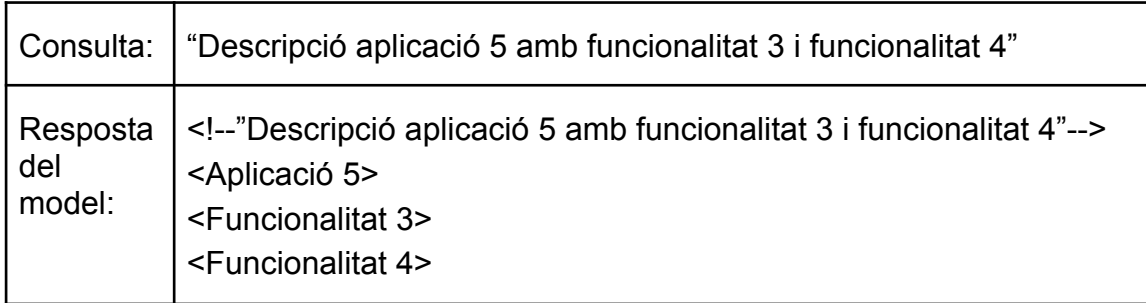

Per últim l'assoliment de l'objectiu final es reconeix quan a part dels punts anteriors, el model demostra capacitat creativa al generar aplicacions a partir de qualsevol tipus de combinació i a més és capaç de substituir els paràmetres indicats correctament:

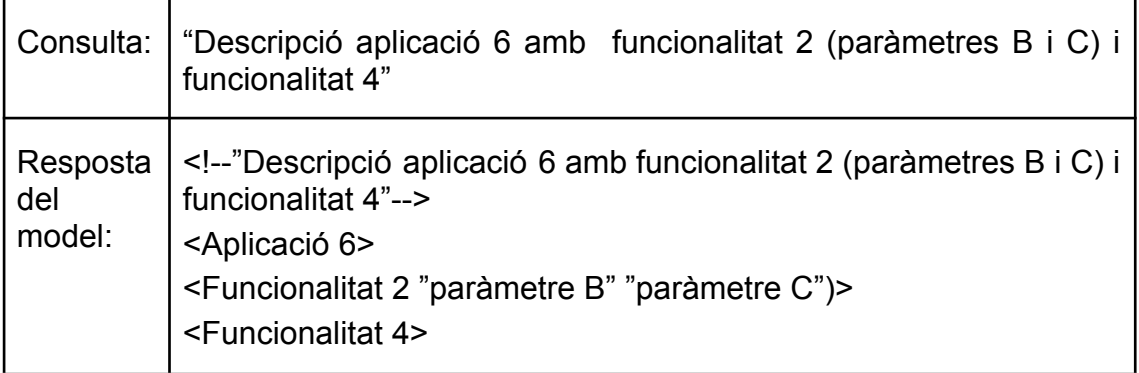

Aquest últim nivell s'ha hagut de descomposar de graus de compliment obtinguts, en el cas de fer bé tots els passos però cometre algun tipus d'error en la substitució d'alguns dels paràmetres.

Quer Masagué Deu

Els primers conjunts de dades utilitzats<sup>2</sup> s'han preparat a partir dels XMLs originals cedits per l'empresa col·laboradora (amb informació confidencial suprimida). El segon *dataset* s'han emprat XMLs "retallats" amb només informació essencial per tal de reduir la mida del context informació no necessària per l'experiment ja que per problemes de memòria i rendiment s'ha hagut de limitar el block\_size a 1024 KB. El tercer *dataset* s'ha aplantillat un dels XML i se n'han generat còpies amb variables aleatoritzats utilitzant el programa dissenyat per a aquesta finalitat. Per al quart *dataset* s'han emprat 3 XMLs aplantillats. El cinquè i sisè són variacions del tipus d'aleatorització emprada, al primer s'ha utilitzat un diccionari, i al segon s'ha simplificat els símbols aleatoris a xifres i lletres.

Tota la varietat dels scripts dissenyats per a la generació automatitzada de XML es comparteix al repositori públic:

<https://github.com/quermd/TFC>

A part dels XMLs amb informació propietària s'ha creat també un conjunt de dades nou (amb molt poca relació amb els fitxers originals) a partir d'XMLs molt simplificats amb variables curtes aleatoritzades a partir de lletres minúscules. Les variants emprades a diferents entrenaments També es troben disponibles a les carpetes corresponents del repositori (xmlAutomationV3, xmlAutomationV5).

Per últim s'han millorat aquests XMLs reduïts afegint "funcionalitats" amb atributs parametritzables com es pot veure a continuació (generats amb l'script xmlAutomationV6) :

```
<!-- Mover triple de ${ORIGEN}A a ${DESTINO}A y de ${ORIGEN}B a ${DESTINO}B-->
<!-- Con funcionalidad particular1-->
<!-- Con log-->
<xml>
 <!-- Funcionalidad particular1-->
 <funcionalidad particular1="${ORIGEN}${DESTINO}">
 <!-- Ida de ${ORIGEN}A a ${DESTINO}A-->
 <source>${ORIGEN}A</source>
 <target>${DESTINO}A</target>
 <!-- Vuelta de ${DESTINO}A a ${ORIGEN}A-->
 <source>${DESTINO}A</source>
 <target>${ORIGEN}A</target>
 <!-- Ida de ${ORIGEN}B a ${DESTINO}B-->
 <source>${ORIGEN}B</source>
 <target>${DESTINO}B</target>
 <!-- Vuelta de ${DESTINO}B a ${ORIGEN}B-->
 <source>${DESTINO}B</source>
```
<sup>2</sup> Aquests conjunts de dades no es comparteixen públicament.

```
<target>${ORIGEN}B</target>
<!-- log-->
<log message="[${ORIGEN}-${DESTINO}-connect] Sent file to ${DESTINO}A and obtained
file. Recovered file from ${DESTINO}B"/>
</xml>
```
Amb aquests scripts es generen de forma aleatoria noms que s'assignen tant als paràmetres de les plantilles com al nom del fitxer. A continuació es presenta una mostra dels noms aleatoris de fitxers i variables creats:

- mover archivos triple application qPAkg5lY Kn3K6HP.xml
- mover archivos simple application pG\_tVCXeIFPflB.xml
- mover\_archivos\_doble\_application\_Dwq6hQ\_vtxBq4S1IYCnzC6.xml
- mover\_archivos\_multiple\_application\_I9E8\_eoJT5ogma.xml

Marcat en blau es mostra el nom de l'aplicació (amb una sèrie de funcionalitats particulars). Marcat en verd el primer dels paràmetres, i en groc el segon. Els scripts també s'encarreguen de substituir les variables dins contingut de cada fitxer (a partir de la plantilla corresponent a simple, doble, triple o múltiple) amb els mateixos valors que s'han informat al nom del fitxer al les variables marcades amb \${ORIGEN} i \${DESTINO}.

Per a la realització dels entrenaments s'ha utilitzat un equip personal amb les característiques que es mostren a la taula 2. S'ha utilitzat un sistema operatiu Ubuntu 23.4 amb dependències següents: python 3.8, Pytorch 2.0, transformers 4.28, tiktoken 0.3, wandb 0.15, tqdm 4.65, nvidia-ml-py3 7.352, datasets 2.12 $3$ .

#### <span id="page-26-0"></span>**Taula 2.**

Recursos de màquina utilitzats

| Processador        | AMD Ryzen 5 3600 (4.2 GHz 65W)                                                 |
|--------------------|--------------------------------------------------------------------------------|
| Memòria<br>Ram     | 32 Gb Corsair Vengeance LPX DDR4 3200MHz PC4-25600 2x16GB<br>CL16              |
| Disc dur           | Corsair MP600 Gen4 PCIe 1TB amb una velocitat de lectura de fins<br>a 4950MB/s |
| Tarjeta<br>gràfica | Zotac Gaming GeForce RTX 4070 Twin Edge OC 12GB GDDR6X<br>DLSS3                |
| Placa base         | MSI X570-A Pro                                                                 |

<sup>&</sup>lt;sup>3</sup> La resta de les dependències es poden veure al fitxer requeriments.txt del repositori públic del treball

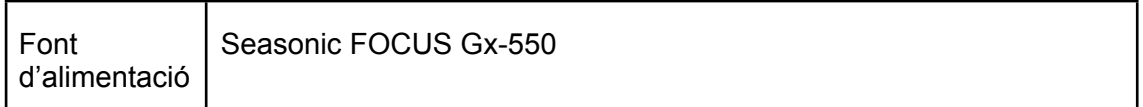

Respecte al configuració dels entrenaments s'ha mantingut invariable una part de la parametrització de l'algorisme NanoGPT original i s'ha treballat en un grup reduït de hiperparàmetres cercant els millors resultats. Els principals paràmetres amb els que s'ha treballat són el *block\_size*, el *batch\_size* i el max\_iters velocitat d'entrenament, corba d'aprenentatge, dropout<sup>4</sup>.

Tots els entrenaments es registren amb l'eina al núvol wandb<sup>5</sup> que permet visualitzar les mètriques en forma de gràfiques i comparar els resultats dels diferents entrenaments (figura 9). A més en manté un registre de les configuracions, traces i recursos de sistema.

<span id="page-27-0"></span>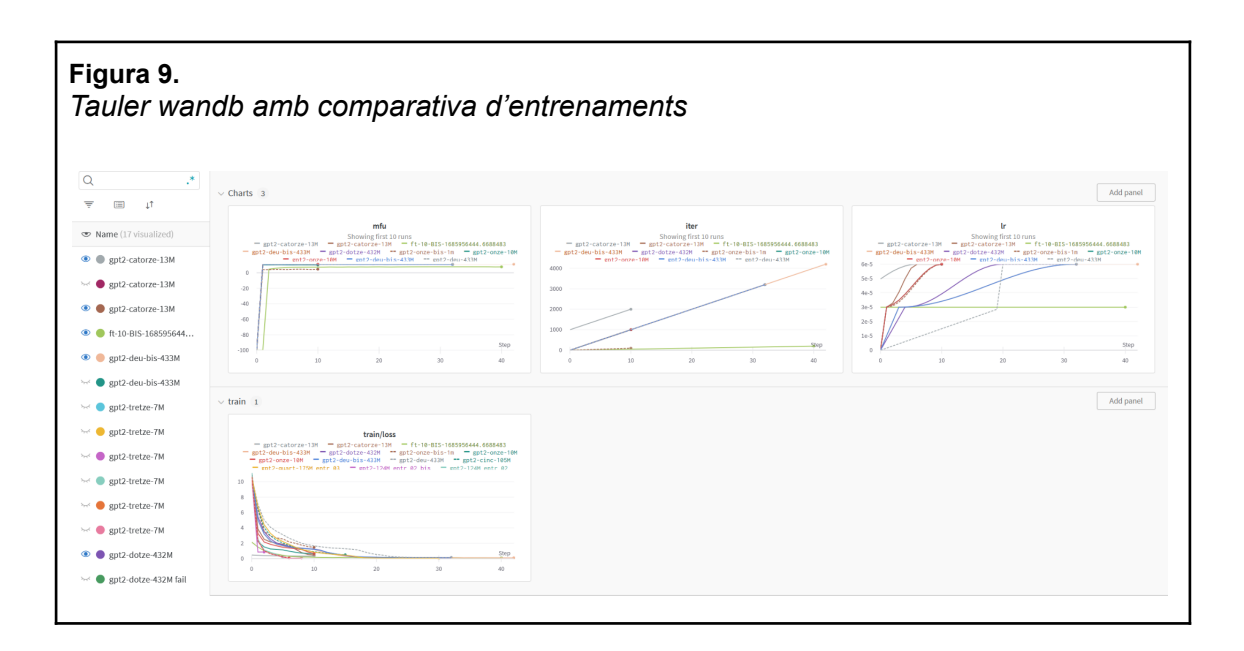

Un cop acabat un entrenament s'analitzen en els valors de *train\loss* i *val\loss*, que indiquen, respectivament, els valors de la funció de pèrdua contra el conjunt de dades d'entrenament i contra el conjunt de dades davaluació.

D'aquests valors se n'observa la curva resultant que indica l'efectivitat dels hiperparàmetres com "gradient descent" o de la taxa d'aprenentatge (figura 10). Una corba que no segueix aquesta forma logarítmica denota una mala configuració de l'entrenament. Arribat al punt on s'aplana la cua de la corba es considera que l'entrenament no pot trobar noves configuracions i que per tant s'està sobreajustant.

<sup>4</sup> Més informació a l'annex Detall configuració complerta d'un [entrenament](#page-46-0)

<sup>&</sup>lt;sup>5</sup> El repositori personal publicat a <https://wandb.ai/quer/owt> amb accés privat.

<span id="page-28-0"></span>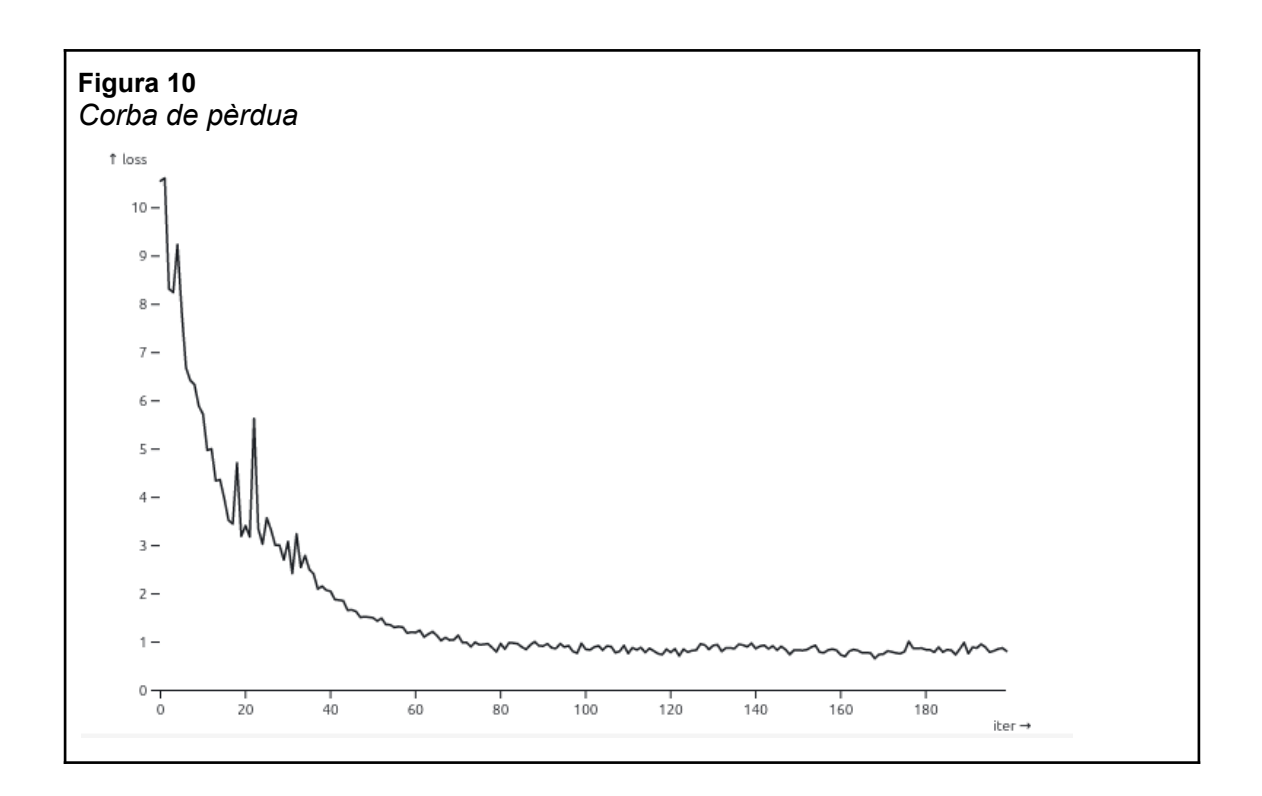

La última part de l'avaluació del model és qualitativa i manual: es verifica la qualitat del model utilitzant combinacions d'indicacions (*prompts*) i observant-ne els resultats. El mètode de combinar les indicacions influeix notablement sobre els resultats i per tant s'ha buscat optimitzar els resultats al interactuar amb aquests tipus de models fent el que es diu "*prompt engineering*". Una d'aquestes tècniques es basa en passar com a part de la consulta un o més exemples de com es vol que el model respongui, tal i com Brown et al (2020) expliquen a la seva obra. S'ha creat un programa en python $6$  que permet interactuar amb el model poden consultar de forma consecutiva. Aquest programa també permet la consulta a partir del text en un fitxer per permetre consultes llargues.

Amb les conclusions extretes dels resultats de l'entrenament es planteja un mètode de millora i es repeteix el procés. Els canvis que s'han fet entre els entrenaments amb més impacte sobre els resultats són les millores en el tipus de dades del conjunt d'entrenament. Aquestes van des d'afegir descripcions a les funcionalitats, afegir els noms de fitxer entre els XML, a canviar el mètode de generació dels noms. Un exemple d'aquest seria:

(...) persistent-id="edu.company.DeFiGo.PaToWe.app"

<sup>6</sup> Disponible al repositori públic de l'autor: https://github.com/quermd/TFC/blob/main/g\_sample\_Interactive.py

<!-- Esta aplicación mover archivos simple application DeFiGo PaToWe sirve para mover archivos de DeFiGo a PaToWe y obtener una respuesta de PaToWe a DeFiGo --> (...)

Per a la generació aleatoriztada dels noms de les variables s'han enfocat diferents estratègies: des d'utilitzar un conjunt aleatori de síl·labes, utilitzant un diccionari de paraules, o directament restringir-lo a un conjunt de caràcters determinat. Tanmateix, la modificació dels hiperparàmetres també ha resultat en canvis significatius en els resultats dels entrenaments.

Una altra estratègia utilitzada ha sigut la d'analitzar els resultats d'utilitzar models pre-entrenats de GPT sotmesos a un procés de refinament amb el nostre repositori de programes o amb el conjunt de dades preparat tal i com es documenta a Lim et al (2021). Aquests s'avaluen de la mateixa manera i a més se n'avalua la capacitat d'entendre el llenguatge natural tal i com ho fa el model preentrenat original.

Per últim, s'ha utilitzat el ChatGPT d'OpenAI per a indicar-li que generi aplicacions tal i com ho s'ha fet a l'estudi i adjuntant com a context els últims conjunts d'aplicacions (simulades) i s'e n'avalua el resultat amb el mateix criteri.

# <span id="page-29-0"></span>5. Resultats

A diferència d'altres exemples d'entrenament de LLMs els resultats d'aquest estudi han obtingut ratios molt baixes de les funcions de pèrdua (generalment per sota del 0.2) però tot i semblar un bon resultat això denota una clara tendència al sobreajustament deguda a la poca diversitat de fonts del dataset (taula 3). Això ha resultat en la limitació clara de la seva capacitat creativa a tasques de rèplica exacta dels XMLs amb substitució de paràmetres i funcionalitats en els millors dels casos tal i com s'havia previst inicialment.

### <span id="page-30-0"></span>**Taula** 3

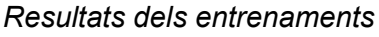

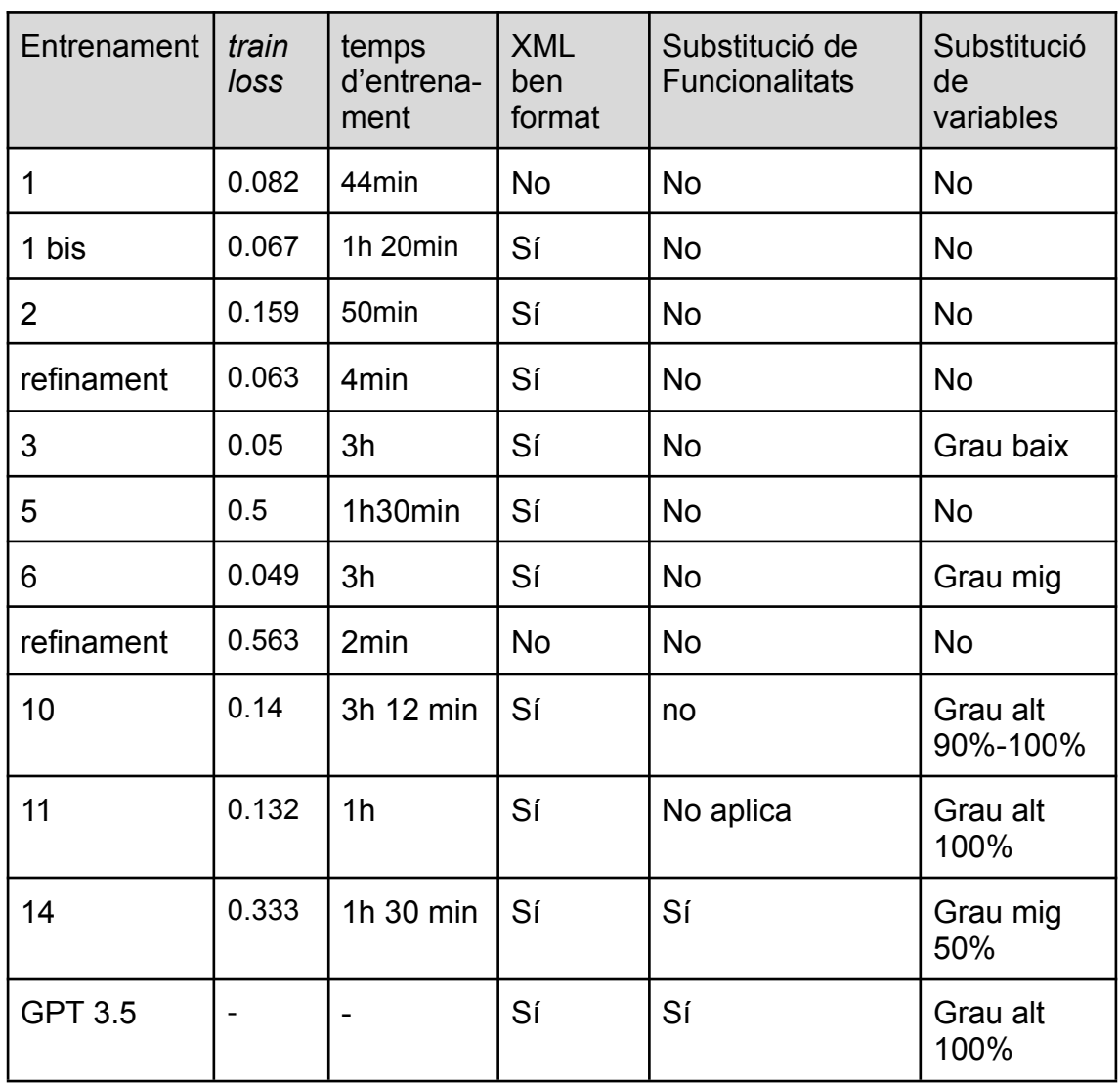

Els entrenaments de l'u al sis s'han realitzat amb els tres primers datasets, i han reportat mals resultats, no obtenint un model vàlid amb capacitat de substitució dels paràmetres. Només en el cas de l'entrenament tres s'ha observat un resultat correcte i amb certa creativitat sota determinades condicions. Es fan proves amb tècniques per reduir el sobreajustament com el *dropout* obtenint una clara millora en els resultats. S'observa l'estreta relació entre el mètode escollit per aleatoritzar els noms de variables durant la generació dels XMLs i la capacitat creativa del model. La possibilitat de substitució de paràmetres es veu restringida al conjunt de caràcters utilitzat durant les aleatoritzacions. A més l'excessiu sobreajustament impedeix utilitzar paraules similars a d'altres del propi codi del XML (parts no variables de la plantilla). S'ha referit aquesta última observació com a "paraules reservades".

Quer Masagué Deu

Als entrenaments dels datasets  $10<sup>7</sup>$  i 11 s'han observat importants millores en els resultats. Arribant a obtenir els models amb capacitat de substituir els paràmetres correctament i flexibilitat a l'hora de construir nous XMLs no existents al conjunt d'entrenament (a l'entrenament del dataset 11). Tal i com s'havia observat a la primera part dels entrenaments l'elecció dels noms de les variables és determinant per a l'obtenció de bones substitucions, obtenint millors resultats emprant variables curtes. Tot i això aquest dataset es constitueix per XMLs on les funcionalitats es limiten al tipus d'aplicació però no en la combinació de funcionalitats diferents dins el XML.

Tot i utilitzar tècniques de "few shot prompting" no s'aconsegueix millorar els resultats. Els resultats correctes s'obtenen introduïnt el nom del fitxer, o bé la línea de la descripció.

La substitució sense errades (grau alt d'assoliment 100% correcte) de paràmetres s'ha obtingut amb l'entrenament 11 bis. Com es pot observar la especificació del tipus d'aplicació (mover archivos doble) així com els paràmetres (origen és Z8 i destí és X9) es substitueixen correctament per a totes les rutes presents al programa doble:

Exemple de resultat de l'entrenament 11:

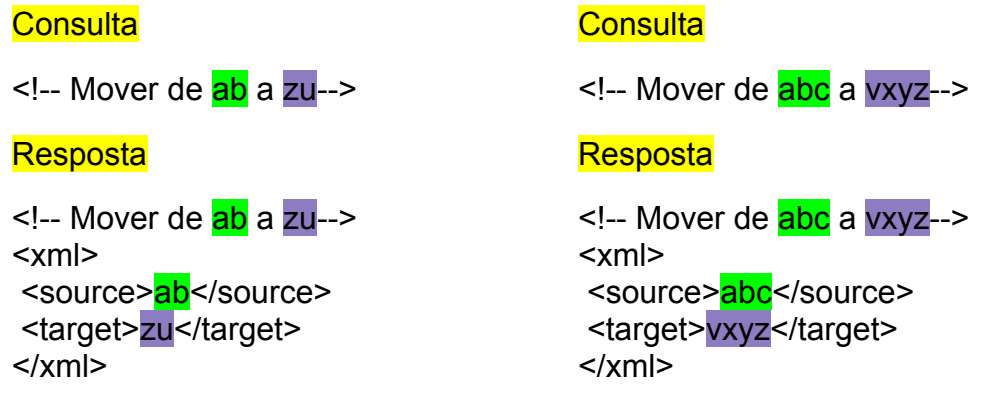

Exemple de resultat de l'entrenament 10:

**Consulta** 

mover archivos doble Z8 X9.xml

**Resposta** 

mover archivos doble Z8 X9.xml <?xml version="1.0" encoding="UTF-8"?>

<sup>7</sup> Veure annex Detall [entrenament](#page-57-0) 10 bis

```
<blueprint xmlns="http://www.osgi.org/xmlns/blueprint/v1.0.0"
 xmlns:cm="http://aries.apache.org/blueprint/xmlns/blueprint-cm/v1.1.0"
xmlns:xsi="http://www.w3.org/2001/XMLSchema-instance">
 \leq -- mover archivos doble application Z8 X9 -->
 <!-- nombre corto de aplicación: Z8-X9-connect -->
 <!-- paquete de aplicación: net.company.doble.Z8.X9.connect -->
 <!-- Esta aplicación mover archivos doble application Z8 sirve para mover de Z8B1
a X9B1IN y obtener una respuesta de X9B1OUT a Z8B1IN
       y además para mover de Z8B2 a X9B2 y obtener una respuesta de
X9B2OUT a Z8B2IN -->
 (...)
 <!--camelContext de mover archivos doble de Z8 a X9 -->
  <camelContext id="Z8-X9-connect-camelContext"
(...)
       <!--ruta para mover archivos de Z8B1 a X9B1IN -->
       <!-- Route1: Z8B1 to X9B1IN -->
       <route id="Z8-X9-connect-fuse-routeX9B1IN">
               <from
uri="master:Z8-X9-connect-fuse-routeX9B1IN:{{input.sftpRoute.X9B1IN}}"/>
               <log message="[Z8-X9-connect] Received file from SFTP /interface:
${file:name}"/>
(...)
               <to uri="{{output.fileFolder.X9B1IN}}"/>
               <log message="[Z8-X9-connect] Sent file ${file:name} to remote
folder Interface route {{output.fileFolder.X9B1IN}}"/>
 (...)
       <log loggingLevel="ERROR" message="[28-X9-connect] [route X9B1IN]
ERROR: ${exception.stacktrace}"/>
       <setHeader headerName="routeMailSubject">
              <simple>Z8B1-X9B1IN</simple>
       </setHeader>
       <setHeader headerName="description">
              <simple>Error processing file ${file:name} from Z8B1 to X9B1IN
</simple>
       (...)
       <!--ruta para mover archivos de Z8B2 a X9B2IN -->
       <!-- Route3: Z8B2 to X9B2IN -->
       <route id="Z8-X9-connect-fuse-routeX9B2IN">
               <from
uri="master:Z8-X9-connect-fuse-routeX9B2IN:{{input.sftpRoute.X9B2IN}}"/>
               <log message="[Z8-X9-connect] Received file from SFTP /interface:
${file:name}"/>
       (...)
               <to uri="{{output.fileFolder.X9B2IN}}"/>
               <log message="[Z8-X9-connect] Sent file ${file:name} to remote
folder Interface route {{output.fileFolder.X9B2IN}}"/>
               <onException redeliveryPolicyRef="Redeliveries">
       <exception>java.lang.Exception</exception>
              <log loggingLevel="ERROR" message="[Z8-X9-connect]
[routeX9B2IN] ERROR: ${exception.stacktrace}"/>
       <setHeader headerName="routeMailSubject">
```

```
<simple>Z8B2-X9B2IN</simple>
              </setHeader>
              <setHeader headerName="description">
              <simple>Error processing file ${file:name} from Z8B2 to X9B2IN
</simple>
(...)
       <!--ruta para mover archivos de Z8B3 a X9B3IN -->
       \leq - Route6: \overline{Z8}B3 to \overline{X9}B3IN -->
       <route id="Z8-X9-connect-fuse-routeX9B3IN">
               <from
uri="master:Z8-X9-connect-fuse-routeX9B3IN:{{input.sftpRoute.X9B3IN}}"/>
               <log message="[Z8-X9-connect] Received file from SFTP /interface:
${file:name}"/>
 (...)
               <to uri="{{output.fileFolder.X9B3IN}}"/>
               <log message="[Z8-X9-connect] Sent file ${file:name} to remote
folder Interface route {{output.fileFolder.X9B3IN}}"/>
               <onException redeliveryPolicyRef="Redeliveries">
       <exception>java.lang.Exception</exception>
              <log loggingLevel="ERROR" message="[Z8-X9-connect]
[routeX9B3IN] ERROR: ${exception.stacktrace}"/>
              <setHeader headerName="routeMailSubject">
              <simple>Z8B3-X9B3IN</simple>
              </setHeader>
              <setHeader headerName="description">
              <simple>Error processing file ${file:name} from Z8B3 to X9B3IN
</simple>
(...)
```
<!--ruta para mover archivos respuesta de X9B1OUT a Z8B1IN --> <!-- Route7: **X9**B1OUT to Z

S'ha intentat combinar funcionalitats provinents de diferents tipus d'aplicacions sense obtenir bons resultats.

Finalment amb l'entrenament 14 per falta de capacitat d'entrenament (temps i potència) no s'ha pogut entrenar suficient com per a obtenir resultats 100% vàlids. Un exemple d'interacció s'acompanya a continuació. Un dels paràmetres (ABC) no ha sigut substituït correctament essent substituït per un altre paràmetre "inventat" (EDPI) i a més cometent algunes errades afegint un caràcter de més  $(B)$  en algunes ocasions:

#### **Consulta**

mover archivos triple func2 ABC XYZ.xml

#### **Resposta**

mover archivos triple func2 ABC XYZ.xml <!-- Mover triple de EDPIA a XYZA y de EDPBIB a XYZB--> <!-- Con funcionalidad particular2--> <xml> <!-- Funcionalidad particular2--> <funcionalidad particular2="XYZ"> <!-- Ida de EDPIA a XYZA--> <source>EDPIA</source> <target>XYZA</target> <!-- Vuelta de XYZA a EDPIA--> <source>XYZA</source> <target>EDPIA</target> <!-- Ida de EDPBIB a XYZB--> <source>EDPBIB</source> <target>XYZB</target> <!-- Vuelta de XYZB a EDPBIB--> <source>XYZB</source> <target>EDPBIB</target> <!-- log--> <log message="[EDPIB-XYZ-connect] Sent file to XYZA and obtained file and Sent file to XYZB and obtained file "/>  $<$ /xml $>$ 

L'anàlisi de la capacitat de substituir funcionalitats i paràmetres en aquest exemple es mostra com es demana el tipus tripe, amb la funcionalitat 2 i els paràmetres ABC i XYZ i sobté un resultat parcialment correcte, però el model hi afegeix el "log" que no se li ha demanat.

En les diferents interaccions amb aquest últim model (14) s'ha pogut observar capacitat generativa alhora d'encaixar les diferents funcionalitats ("funcionalidad particular1", "funcionalidad particular2" i el log ) sota demanda, tot i que s'han observat problemes en la substitució de les variables així com en la introducció d'elements no sol·licitats.

Els resultats de les proves al refinar models de GPT2 amb els repositoris propis han sigut insatisfactoris, obtenint resultats incorrectes. El problema radica en la limitació del dels recursos no podent carregar el model GPT2 a la escasa memòria de la GPU (12GB), quedat aquest exercici sempre limitat a una versió reduïda del mateix ("gpt2-medium"). Cal mencionar que per entrenar el model GPT 2 van ser necessàries 8 gràfiques A100 de 40GB cadascuna i durant un temps de 4 dies.

Quer Masagué Deu

Per salvar l'impediment de dur a terme un refinament adequat del model GPT2, s'ha optat per consultar el CHAT GPT d'OpenAI (versió del model GPT 3.5) obtenint resultats perfectes tant en substitució de variables com de combinació funcionalitats (veure [annex](#page-65-0) Detall xat amb GPT).

# <span id="page-35-0"></span>6. Discussió

Existeix un debat obert sobre la limitació d'aquest tipus de models a convertir-se en mers "lloros" que només repeteixen el que se'ls diu sense cap capacitat creativa ( Wikipedia 2023 b). Els primers models que s'han entrenat efectivament eren aquest tipus. Però amb els últims entrenaments s'ha vist el potencial creatiu i generatiu que poden arribar a tenir, tot i partir d'entrenaments limitats. Els LLMs com el GPT4, el Bard o LlaMA superen amb escreix aquesta creativitat essent capaços de generar contingut nou a partir de senzilles instruccions per a manipular textos, com també s'ha pogut demostrar.

# <span id="page-35-1"></span>7. Valoració econòmica

Els major cost ve donat pel valor de la targeta gràfica ha costat 640 €. Els consums elèctrics són molt petits: en els moments de l'entrenament l'equip informàtic consumeix de mitjana 500W/h i el preu de l'energia és de 0,16kW/h resultant un cost de 8 cèntims la hora d'entrenament. En total s'han realitzat unes 20 hores d'entrenament el que resulta a un cost total en electricitat de 1,6€.

#### <span id="page-35-2"></span>**Taula 4**

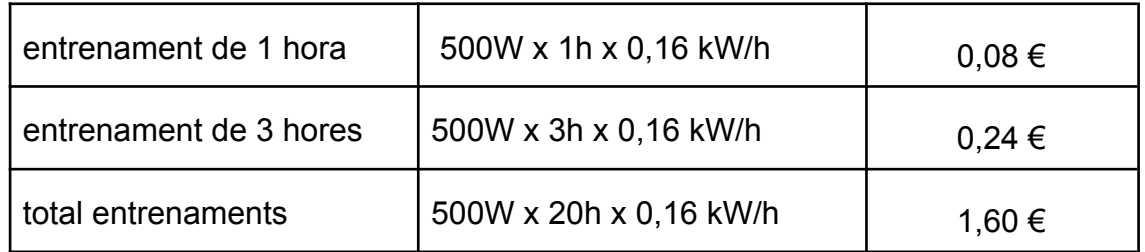

*Cost energètic dels entrenaments*

Aquests costos poden arribar a ser viables si es comparen amb els cost dels recursos en programadors de les alternatives: ja sigui per crear les plantilles dels programes més característics, i desenvolupar o configurar un programa per a poder generar noves aplicacions a partir d'aquestes plantilles. O bé per desenvolupa cada nova aplicació a mà.

L'opció de comprar hardware per entrenar un model propi pots suposar un cost molt elevat sobretot en targetes gràfiques (una NVIDIA A100 costa 14.000€). Les grans empreses com OpenAI han invertit molts milions de dòlars en l'entrenament d'aquests models i han necessitat utilitzar fins a milers d'aquests tipus de targetes durant setmanes. Tot i que existeixen models preentrenats reduïts opensource (com gpt4all<sup>8</sup>) que es poden refinar amb GPUs de la gama dels 600€-2000€.

Aquesta opció al presentar un gran cost de capital (CAPEX) es pot considerar inviable aquesta opció si no és per força major, com la impossibilitat de fer ús de models externalitzats.

Es pot considerar viable la contractació dels serveis oferts per les diferents empreses d'aquest mercat, com OpenAI, Google o Amazon entre d'altres amb costos molt baixos tant d'entrada com, per al cas que es planteja en aquest estudi de manteniment (OPEX) ja que no se'n faria un us intens.

Per exemple a OpenAI l'ús del model GPT4 amb un context de 8KB suposa un cost de 0.03\$ cada 1000K tokens d'indicacions, i 0.06€ cada 1K tokens de les respostes. El total dels 30 XMLs corresponen a 50.000 tokens. Un sol XML són uns 7325 tokens. Si s'opta per fer un refinament complet del seu model amb el repositori propri, per exemple amb el seu model Davinci suposa tan sols un cost de refinament de \$0.03 cada 1K tokens i un cost de \$0.12 / 1K les indicacions<sup>9</sup>. Això suposa un total de 0,2€ del refinament amb els 30 XML i un cost inferior a 1 € per cada consulta d'un XML nou.

Aquests preus tan reduïts, fan viable la utilització d'aquests models sempre que no es topi amb impediments legals, de privacitat o confidencialitat.

<sup>8</sup> https://gpt4all.io/index.html

<sup>9</sup> https://openai.com/pricing

# <span id="page-37-0"></span>8. Conclusions

### <span id="page-37-1"></span>8.1. Conclusions

S'han trobat moltes limitacions sobre l'objectiu original, havent de reduir la complexitat dels programes, així com havent de crear plantilles per generar còpies per a poder entrenar els models. Això és contraproduent ja que el que es pretenia era eliminar la necessitat de crear plantilles. Tot i així no hi ha hagut més remei al disposar d'una variabilitat de poc més de 4 KB de codi. Com s'ha pogut observar al comparar els resultats dels entrenaments 11 i 11 bis, el primer amb 300mil mostres i el segon només amb 300, són necessaris gran nombre de dades per a obtenir uns bons resultats. Els conjunts de dades que ens han funcionat millor eren d' 1 GB.

Tanmateix s'han emprat temps d'entrenament molt reduïts, d'entre una i tres hores, i també s'ha pogut observar la millora dels resultats amb l'augment dels temps. Un dels problemes més significatius ha vingut determinat per la limitació del hardware de la mida del context entrenable, inferior a la mida mitjana dels XMLs. Això pot arribar a ser un problema per a que el model pugui recollir tota el context dels XMLs. En el moment que s'ha reduït la mida dels XMLs (eliminant les parts no essencials i simplificant-los) s'han començat a obtenir els resultats esperats. Això denota que seria possible obtenir bons resultats a base d'escalar la infraestructura. Finalment, les proves realitzades amb XMLs simulats (no originaris de l'empresa colaboradora) com a context contra model GPT3.5 d'OpenAI sol·licitant els nous programes han obtingut  $resultats$  de gran qualitat<sup>10</sup>.

S'ha valorat l'opció de utilitzar algun model preentrenat de domini públic i refinar-lo. Per això és necessita infraestructura amb més poder de computació o pagar serveis al núvol d'aprenentatge automàtic. La primera opció es descarta per el seu elevat cost. La segona s'ha plantejat i provat l'èxit amb els serveis d'OpenAI. Aquesta tipus d'opció degut al seu baix cost, i les millores en les condicions de privacitat que les empreses ofereixen als seus clients empresarials, es considera pot ser vàlida per a la generació automatitzada d'aplicacions. Caldria, això sí, implementar el client a la API del servei, però aquests són molt simples d'implementar i a més pot ser compartit per a molts usos dins l'empresa, i obtenir més funcionalitats a part de la generació d'aplicacions. Fins i tot se li pot demanar a un model amb reconeixement de llenguatge natural que realitzi l'aplantillament d'aplicacions.

<sup>&</sup>lt;sup>10</sup> Veure ANNEX Conversa amb ChatGPT

#### Quer Masagué Deu

Es pot considerar que l'ús d'aquest tipus de models per a la realització de tasques com aquestes, que es podrien resoldre amb plantilles, pot semblar una obra de "sobre-enginyeria", no sempre es disposa d'aquestes quan se les necessita i les empreses no acostumen a veure amb bons ulls un augment del CAPEX per una futura possible reducció en l'OFEX. El seu baix cost i risc poden animar a la seva aprovació i les possibilitats que obren són moltes: per exemple integrant-ne l'ús en d'aplicacions que, a través de l'API dels models, els solicitin indicacions parametritzades per a generar resultats es puguin executar directament per línea de comandes.

Cal recordar però que de moment totes aquestes tasques "automatitzades" requereixen una supervisió per verificar el correcte acompliment de les indicacions i resoldre possibles problemes. Tanmateix és necessària una correcta formulació de les indicacions que requereix habilitat o coneixements tècnics del funcionament dels models. Aquest handicap es podria solventar utilitzant programari que "decori" les consultes dels usuaris aplicant les tècniques conegudes d'enginyeria d'indicacions. És important també, en aquest sentit permetre el diàleg amb el model, és a dir que a les indicacions que se li fan se li afegeixi el context previ per a poder matisar les respostes, solicitar transformacions i utilitzar-les en successives interaccions.

El coneixement adquirit respecte el funcionament dels LLM així com les lliçons apreses sobre l'enginyeria de les indicacions ha servit per obrir iniciatives dins la pròpia empresa per a facilitar l'ús d'aquests models de forma segura, confidencial i senzilla per a tot tipus d'usuaris.

#### <span id="page-38-0"></span>8.2. Línies de futur

Crear una interfície per a interactuar amb models per a poder indicar la creació de noves aplicacions, a partir de funcionalitats conegudes del conjunt d'aplicacions propi entrenament.

Estudiar els possibles usos i riscos de la utilització d'interfícies màquina-màquina (b2b) per a que diferents aplicacions s'integrin amb les APIs dels models i puguin executar indicacions per a obtenir resultats. Estudiar la "decoració" necessària que s'ha de solicitar al model per a aquests resultats per que es puguin executar directament a l'entorn de l'aplicació original.

#### Quer Masagué Deu

#### <span id="page-39-0"></span>8.3. Seguiment de la planificació

Els gran impediment en la planificació ha estat el no disposar dels usuaris proporcionat per l'empresa per a dur a terme la computació al núvol. Això ha provocat que es prenguessin mesures de mitigació com la compra de la tarjeta gràfica (l'anterior, AMD, va suposar grans complicacions per a la computació de degut a la poca compatibilitat entre de les llibreries ROCm i CUDA-NVIDIA).

Les tasques "preparació de dades", "entrenament del model", "d'avaluació", que inicialment s'havien planificat com a una de sola, ha calgut anar-les repetint de forma iterativa, tal i com es mostra a la figura 11.

<span id="page-39-1"></span>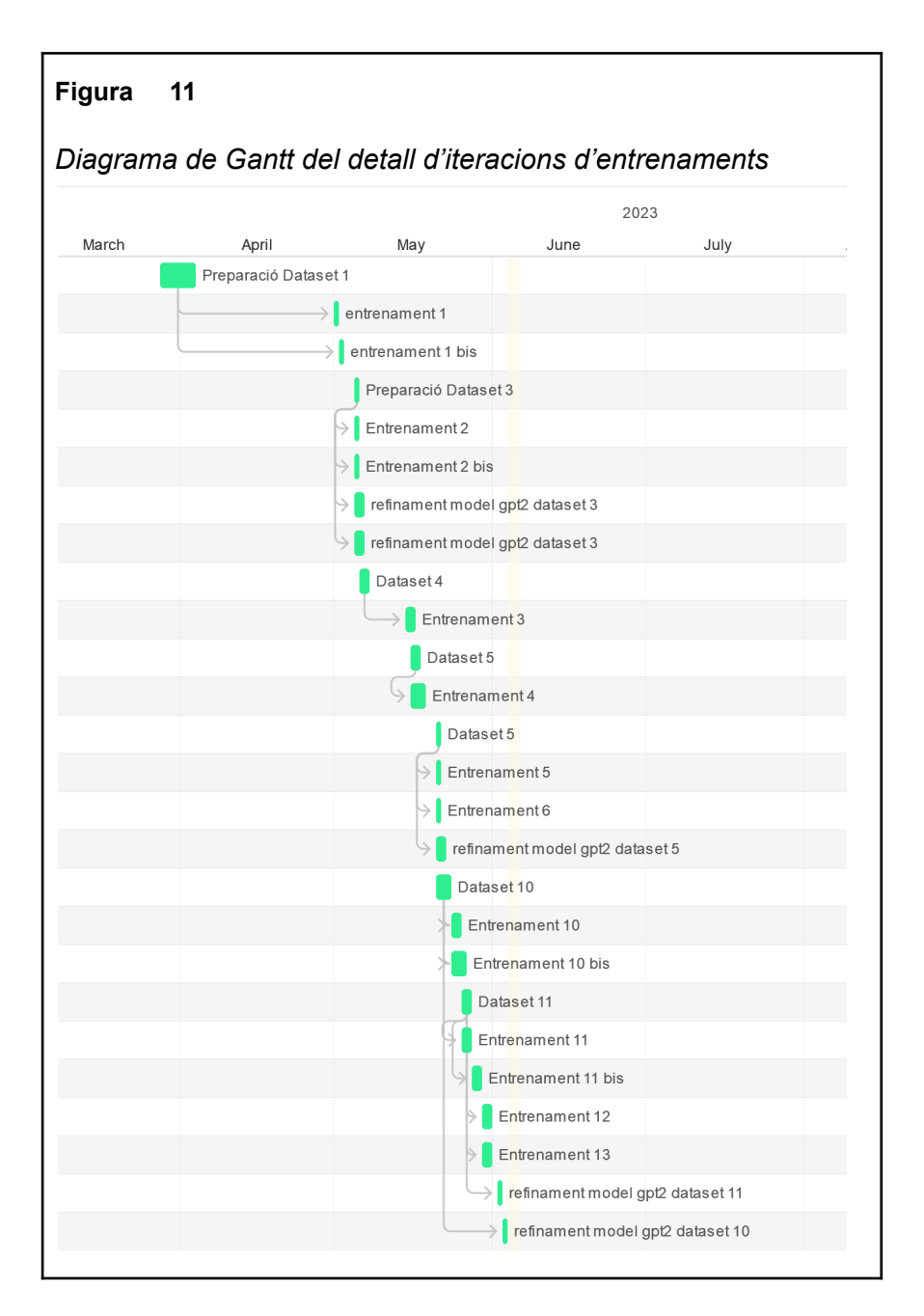

# <span id="page-40-0"></span>9. Glossari

**Algorisme del gradient descendent**. Mètode d'optimització que cerca de forma iterativa trobar el mínim d'una funció.

**Attention**: L'atenció és un mecanisme clau dels Transformers. Permet als models de llenguatge assignar pesos als diferents trets o paraules d'una seqüència en funció de la seva importància relativa per a la tasca. L'atenció permet captar relacions complexes i de llarg abast entre les paraules i ajuda a millorar la comprensió i generació de llenguatge (Lin et al 2017).

**Embedding**: L'*embedding* és el procés de representar les paraules o els trets en un espai vectorial continu. Aquest procés té l'objectiu de capturar i preservar les relacions semàntiques entre les paraules. Els *embeddings* són generats mitjançant tècniques com ara Word2Vec o GloVe, i són utilitzats pels LLMs per entendre i generar el llenguatge de manera més eficient.

**Enginyeria de les indicacions** : De l'anglès *Prompt Engineering* és la tècnica mitjançant la qual aplicant coneixement tècnics del funcionament dels LLMs s'adeqüen les indicacions transmeses al model per tal d'obtenir els millors resultats.

**Feed-Forward**: El *feed-forward* és una part clau de l'arquitectura dels LLMs. Consisteix en capes totalment connectades que apliquen transformacions lineals i no lineals a les representacions de les paraules. Aquestes capes *feed-forward* permeten als models aprendre relacions no lineals entre les paraules i millorar la seva capacitat per capturar i generar informació complexa.

**Hiper-paràmetre:** Aquells paràmetres emprats per controlar el procés d'entrenament i que no vairen durant l'execució d'aquest. Es diferencien dels paràmetres que es gestionen dins el procés d'entrenament i que poden anar durant les iteracions.

**Layer normalization**: Mètode d'estandardització (o normalització estadística) d'una capa de la xarxa neural per a millorar l'eficiència dels entrenaments. Es diferència de la normalització de lots (batch normalization) precisament al aplicar-se només sobre una capa i no sobre tot el lot de processament (Ba et al 2016).

**Transformers**: Els Transformers són la base fonamental dels LLMs. Aquesta arquitectura es caracteritza per utilitzar múltiples capes d'atenció (*attention*) i eliminar la dependència seqüencial en el processament del llenguatge. En lloc de les arquitectures recurrents tradicionals, els Transformers permeten un processament paral·lel i més eficient de la informació, cosa que els fa adequats per a models de llenguatge amb una gran quantitat de dades.

# <span id="page-41-0"></span>10. Bibliografia

Ba, J., Kiros, J.R., i Hinton, G.E. (2016). *Layer Normalization*. ArXiv*.* [https://arxiv.org/pdf/1607.06450.pdf.](https://arxiv.org/pdf/1607.06450.pdf)

Brown, T.B., Mann, B., Ryder, N., Subbiah, M., Kaplan, J., Dhariwal, P., Neelakantan, A., Shyam, P., Sastry, G., Askell, A., Agarwal, S., Herbert-Voss, A., Krueger, G., Henighan, T.J., Child, R., Ramesh, A., Ziegler, D.M., Wu, J., Winter, C., Hesse, C., Chen, M., Sigler, E., Litwin, M., Gray, S., Chess, B., Clark, J., Berner, C., McCandlish, S., Radford, A., Sutskever, I., i Amodei, D. (2020). *Language Models are Few-Shot Learners*. ArXiv*.* [https://arxiv.org/pdf/2005.14165.pdf.](https://arxiv.org/pdf/2005.14165.pdf)

Gartner. (2023, Maig 18). *Gartner Identifies Six ChatGPT Risks Legal and Compliance Leaders Must Evaluate.* [https://www.gartner.com/en/newsroom/press-releases/2023-05-18-gartner-identi](https://www.gartner.com/en/newsroom/press-releases/2023-05-18-gartner-identifies-six-chatgpt-risks-legal-and-compliance-must-evaluate) [fies-six-chatgpt-risks-legal-and-compliance-must-evaluate](https://www.gartner.com/en/newsroom/press-releases/2023-05-18-gartner-identifies-six-chatgpt-risks-legal-and-compliance-must-evaluate) .

Kalchbrenner, N., Espeholt, L., Simonyan, K., Oord, A.V., Graves, A., i Kavukcuoglu, K. (2016). *Neural Machine Translation in Linear Time*. *ArXiv*. <https://arxiv.org/pdf/1610.10099.pdf>

Karpathy, A. [Neural Networks: Zero to Hero] (17 de gener 2023). *Let's build GPT: from scratch, in code, spelled out*. [Vídeo]. Youtube. <https://youtu.be/kCc8FmEb1nY>

Karpathy, A. (2023). *nanoGPT*. [Software]. Dins *GitHub*. Recuperat el 19 de juliol de 2023 de: <https://github.com/karpathy/nanoGPT>

Kosar, V. (2021, desembre 28). Cross-Attention in Transformer Architecture. [entrada de blog] *Vaclavkosar* <https://vaclavkosar.com/ml/cross-attention-in-transformer-architecture>

Kosar, V. (2022, juny 5). Transformer Positional Embeddings and Encodings. [entrada de blog] *Vaclavkosar* [https://vaclavkosar.com/ml/transformer-positional-embeddings-and-encodings#f](https://vaclavkosar.com/ml/transformer-positional-embeddings-and-encodings#fourier-sinusoid-positional-encodings-in-bert) [ourier-sinusoid-positional-encodings-in-bert](https://vaclavkosar.com/ml/transformer-positional-embeddings-and-encodings#fourier-sinusoid-positional-encodings-in-bert)

La Malfa, E., Malfa, G.L., Caprioli, C., Nicosia, G., i Latora, V. (2022). *Deep Neural Networks as Complex Networks*. ArXiv*.* [https://arxiv.org/pdf/2209.05488](https://arxiv.org/pdf/2209.05488.pdf) Lin, Z., Feng, M., Santos, C.N., Yu, M., Xiang, B., Zhou, B., i Bengio, Y. (2017). *A Structured Self-attentive Sentence Embedding*. ArXiv*.* [https://arxiv.org/pdf/1703.03130.pdf.](https://arxiv.org/pdf/1703.03130.pdf)

Lim, R., Wu, M. i Miller, L. (2021, desembre 14 ). *Customizing GPT-3 for your application. Fine-tune with a single command.* [entrada de blog] *OpenAI.* <https://openai.com/blog/customizing-gpt-3>

Noticias del Parlamento Europeo. (2023, juny 12). *Ley de IA de la UE: primera normativa sobre inteligencia artificial.* [https://www.europarl.europa.eu/news/es/headlines/society/20230601STO93804](https://www.europarl.europa.eu/news/es/headlines/society/20230601STO93804/ley-de-ia-de-la-ue-primera-normativa-sobre-inteligencia-artificial) [/ley-de-ia-de-la-ue-primera-normativa-sobre-inteligencia-artificial](https://www.europarl.europa.eu/news/es/headlines/society/20230601STO93804/ley-de-ia-de-la-ue-primera-normativa-sobre-inteligencia-artificial)

Pacho, L. (2023, març 31). Italia bloquea el uso de ChatGPT por incumplir la normativa de protección de datos. *El Pais.* [https://elpais.com/tecnologia/2023-03-31/italia-bloquea-el-uso-de-chatgpt-por-in](https://elpais.com/tecnologia/2023-03-31/italia-bloquea-el-uso-de-chatgpt-por-incumplir-la-normativa-de-proteccion-de-datos.html) cumplir-la-normativa- [de-proteccion-de-datos.html](https://elpais.com/tecnologia/2023-03-31/italia-bloquea-el-uso-de-chatgpt-por-incumplir-la-normativa-de-proteccion-de-datos.html)

Radford, A., Wu, J., Child, R., Luan, D., Amodei, D., i Sutskever, I. (2019). Language Models are Unsupervised Multitask Learners. [https://d4mucfpksywv.cloudfront.net/better-language-models/language-models.](https://d4mucfpksywv.cloudfront.net/better-language-models/language-models.pdf) [pdf](https://d4mucfpksywv.cloudfront.net/better-language-models/language-models.pdf)

Russell, S.J., i Norvig, P. (1995). Artificial Intelligence: A Modern Approach.

Srivastava, N., Hinton, G.E., Krizhevsky, A., Sutskever, I., i Salakhutdinov, R. (2014). Dropout: a simple way to prevent neural networks from overfitting. *J. Mach. Learn. Res., 15*, 1929-1958.

Stanford University (2023). *CS231n: Deep Learning for Computer Vision*. Recuperat el 18 de juny de 2023 de <https://cs231n.github.io/convolutional-networks/>

Torra i Reventós, V. (2019) *Què és la intel·ligència artificial*. [Recurs d'aprenentatge textual]. Primera edició. Barcelona: Fundació per a la Universitat Oberta de Catalunya (FUOC).

Vaswani, A., Shazeer, N.M., Parmar, N., Uszkoreit, J., Jones, L., Gomez, A.N., Kaiser, L., i Polosukhin, I. (2017). *Attention is All you Need*. NIPS. <https://arxiv.org/pdf/1706.03762v4.pdf>

Wang, B., Zhao, D., Lioma, C., Li, Q., Zhang, P., i Simonsen, J.G. (2019). *Encoding word order in complex embeddings*. ArXiv*,* <https://arxiv.org/pdf/1912.12333.pdf>

Stochastic parrot. (2023, Juliol 16). A *Wikipedia*. [https://en.wikipedia.org/w/index.php?title=Stochastic\\_parrot&oldid=1160483300](https://en.wikipedia.org/w/index.php?title=Stochastic_parrot&oldid=1160483300)

Inteligencia artificial generativa. (2023, Juliol 6). A *Wikipedia* [https://es.wikipedia.org/w/index.php?title=Inteligencia\\_artificial\\_generativa&oldi](https://es.wikipedia.org/w/index.php?title=Inteligencia_artificial_generativa&oldid=151395764) [d=151395764](https://es.wikipedia.org/w/index.php?title=Inteligencia_artificial_generativa&oldid=151395764)

Yang, J., Jin, H., Tang, R., Han, X., Feng, Q., Jiang, H., Yin, B., i Hu, X. (2023). *Harnessing the Power of LLMs in Practice: A Survey on ChatGPT and Beyond*. ArXiv*,* <https://arxiv.org/pdf/2304.13712.pdf>

# <span id="page-44-0"></span>11. Annexos

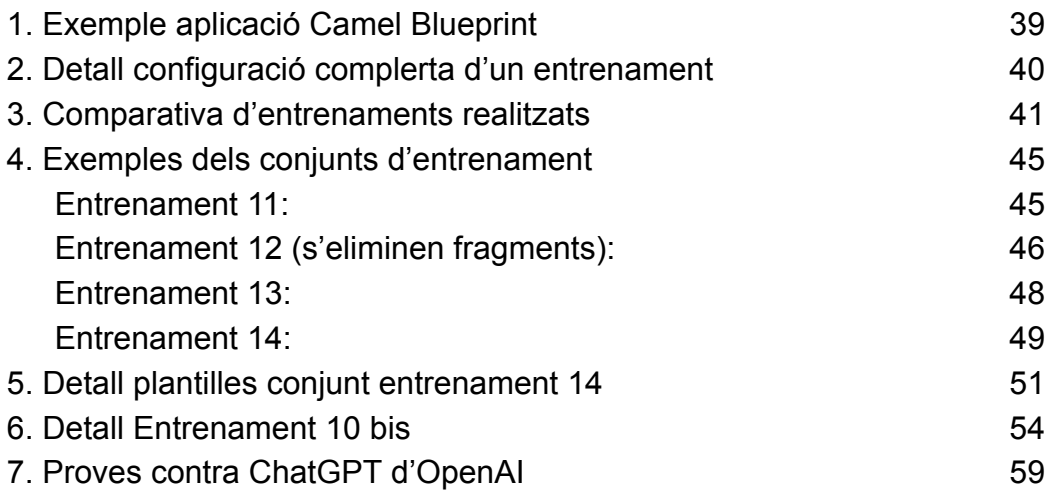

## <span id="page-45-0"></span>**1. Exemple aplicació Camel Blueprint 11**

```
<?xml version="1.0" encoding="UTF-8"?>
<blueprint xmlns="http://www.osgi.org/xmlns/blueprint/v1.0.0"
      xmlns:xsi="http://www.w3.org/2001/XMLSchema-instance"
      xmlns:camel="http://camel.apache.org/schema/blueprint"
      xsi:schemaLocation="
      http://www.osgi.org/xmlns/blueprint/v1.0.0
http://www.osgi.org/xmlns/blueprint/v1.0.0/blueprint.xsd
      http://camel.apache.org/schema/blueprint
http://camel.apache.org/schema/blueprint/camel-blueprint.xsd">
  <camelContext id="test-ahc" streamCache="true"
xmlns="http://camel.apache.org/schema/blueprint">
      <route>
             <from uri="timer://foo?repeatCount=1"/>
             <to uri="direct:start"/>
      </route>
      <route>
             <from uri="direct:start"/>
             <setHeader headerName="Exchange.HTTP_METHOD">
                   <constant>HEAD</constant>
             </setHeader>
             <setHeader headerName="Exchange.HTTP_URI">
                   <constant>http://t.co/R2GE6IbrQL</constant>
             </setHeader>
             <to
uri="ahc:http://changeme?throwExceptionOnFailure=false&clientConfig.max
RequestRetry=3&clientConfig.followRedirect=fa
lse"/>
             <log message="header location: ${headers.location}" />
             <log message="header Content-Type: ${headers.Content-Type}" />
             <log message="header ${headers}" />
             <to uri="file:///tmp/" />
      </route>
  </camelContext>
</blueprint>
https://github.com/matteoredaelli/apache-camel-blueprint-samples/blob/maste
```
[r/http-ahc-to-file.xml](https://github.com/matteoredaelli/apache-camel-blueprint-samples/blob/master/http-ahc-to-file.xml)

<sup>11</sup> Documentació: https://camel.apache.org/components/2.x/others/blueprint.html

## <span id="page-46-0"></span>**2. Detall configuració complerta d'un entrenament**

always save checkpoint=true backend="nccl" batch size=6 beta1=0.9 beta2=0.95 bias=false block\_size=1,024 compile=true dataset="catorze" decay\_lr=true device="cuda" dropout=0.2 dtype="bfloat16" eval interval=100 eval iters=600 eval only=false grad\_clip=1 gradient\_accumulation\_steps=32 init\_from="resume" learning\_rate=0.00003 log\_interval=1 lr\_decay\_iters=1,600 max\_iters=2,000 min\_lr=0.00006 n\_embd=768 n\_head=12 n\_layer=12 out dir="out-14" wandb log=true wandb project="owt" wandb run name="gpt2-catorze-13M" warmup iters=100 weight\_decay=0.1

Els detalls de cada entrenament es troben a: <https://github.com/quermd/TFC/tree/main/config>

# <span id="page-47-0"></span>**3. Comparativa d'entrenaments realitzats**

La informació comperta de cada entrenament es troba al <https://wandb.ai/quer/owt>

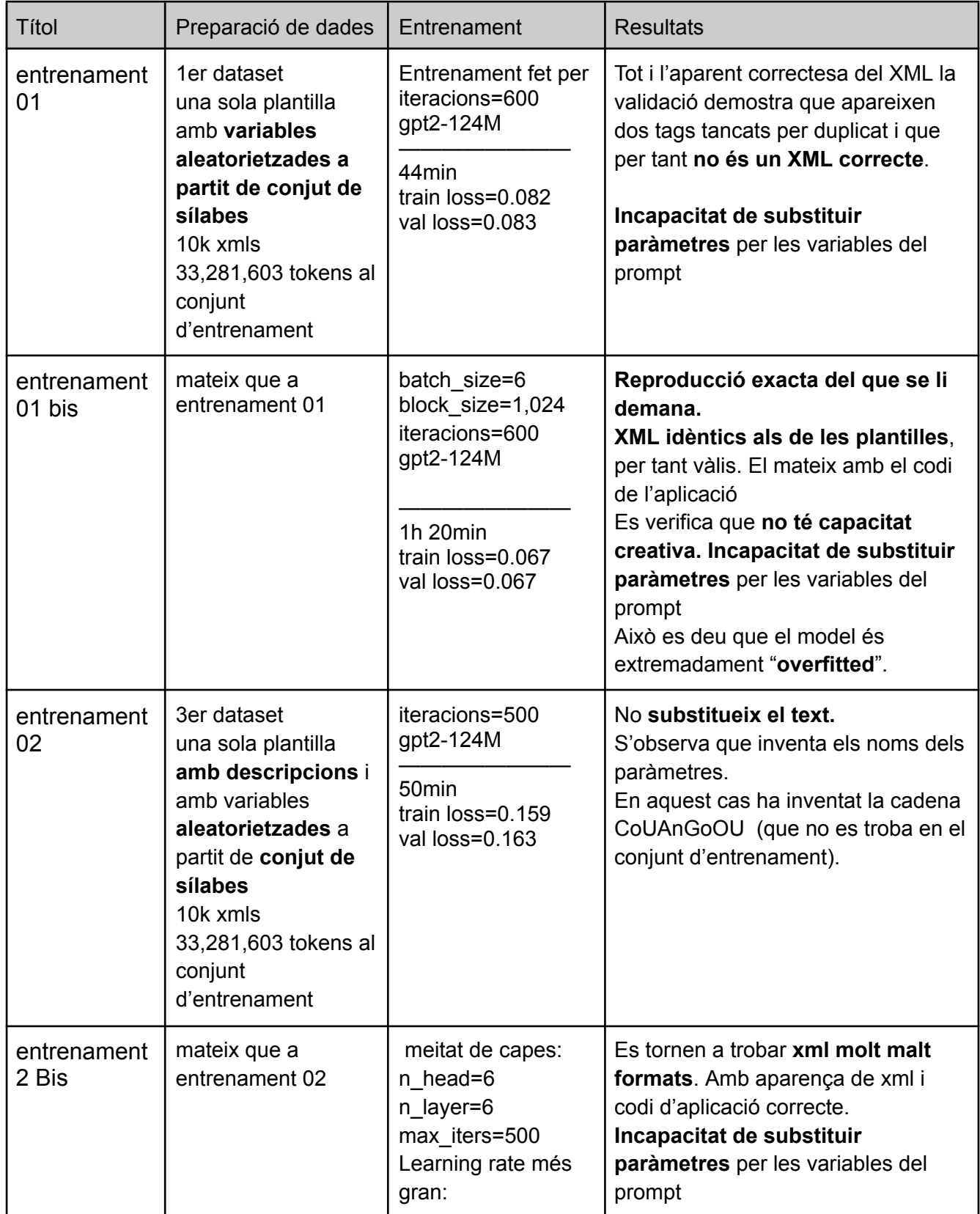

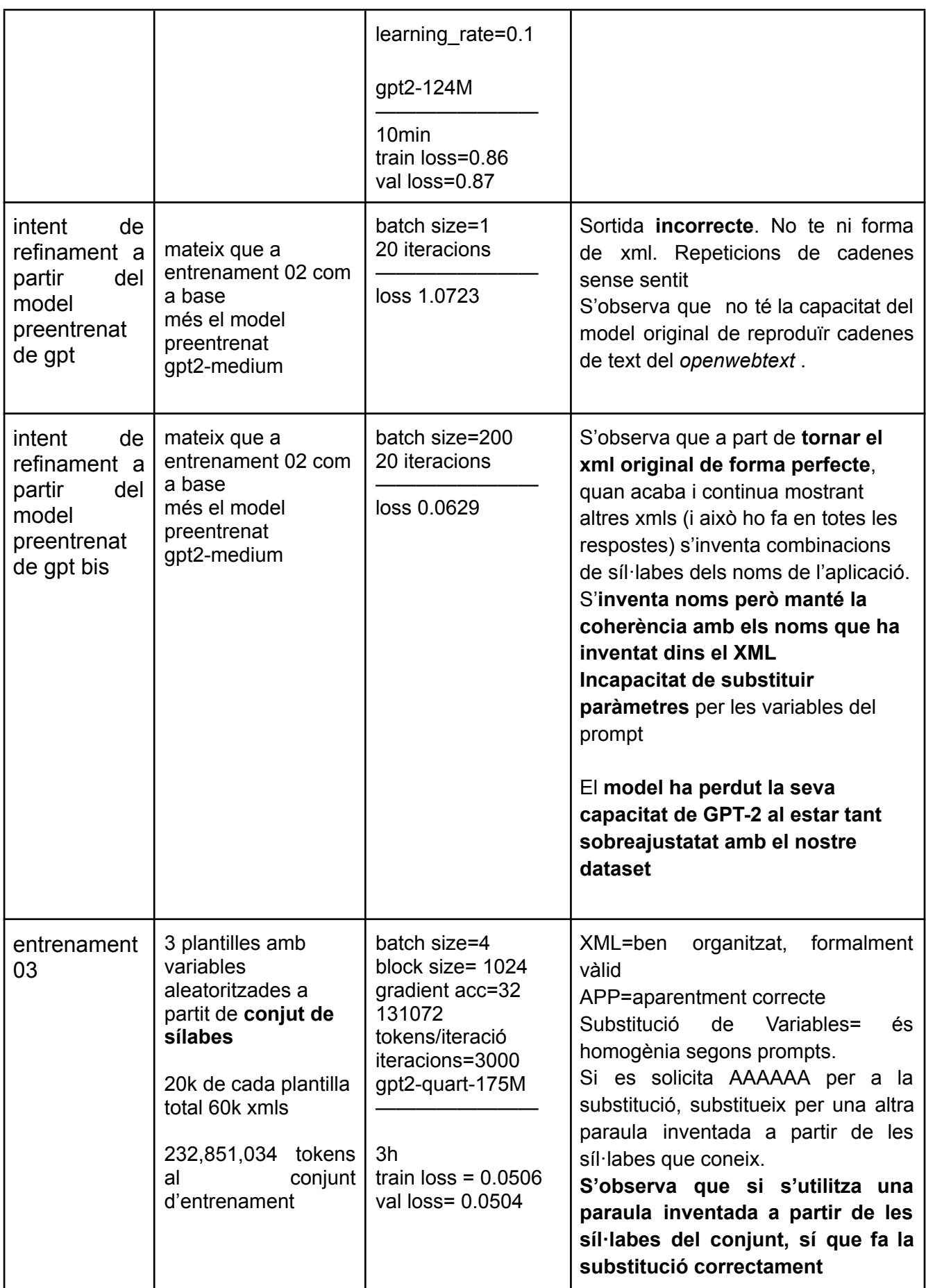

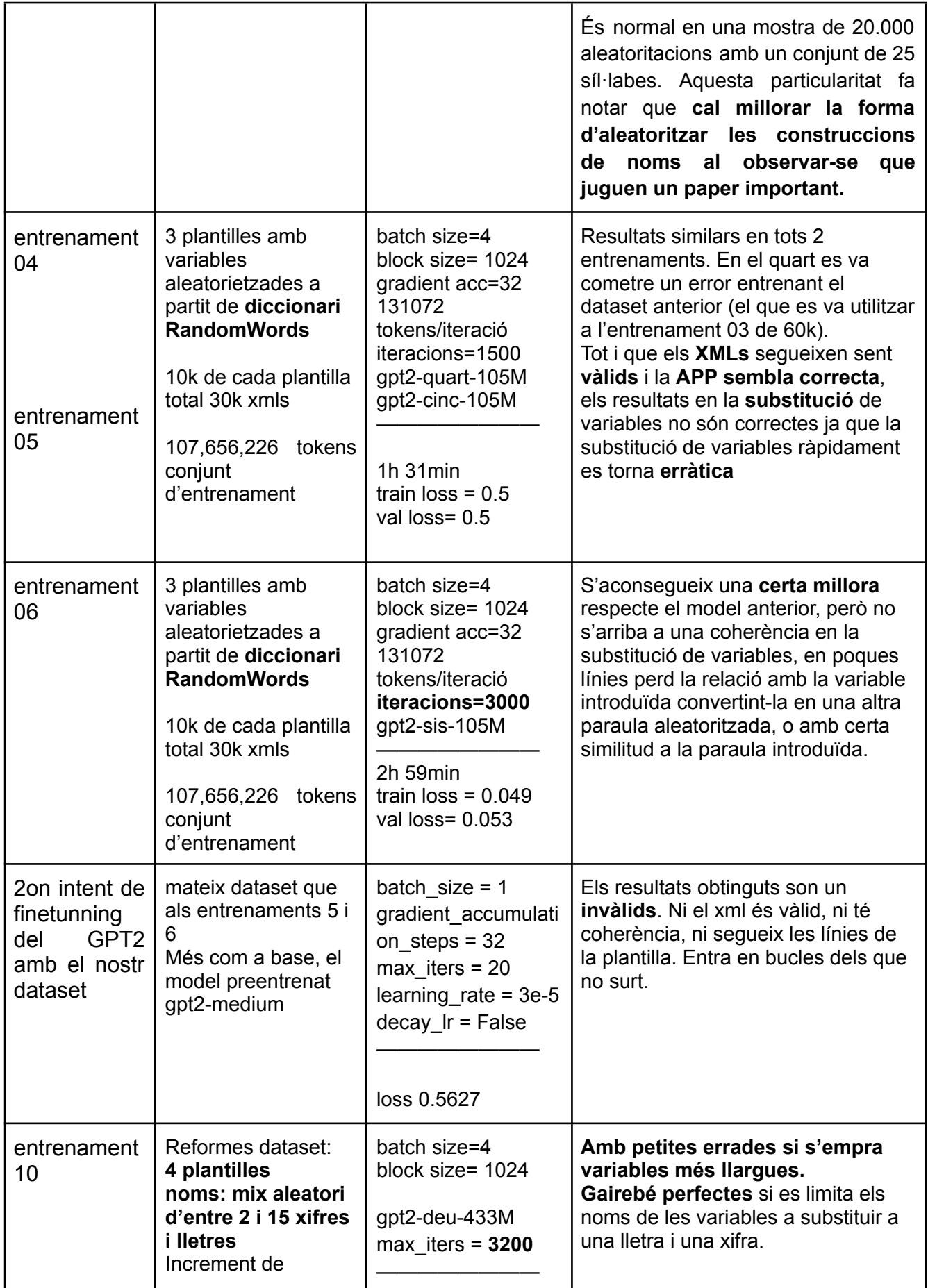

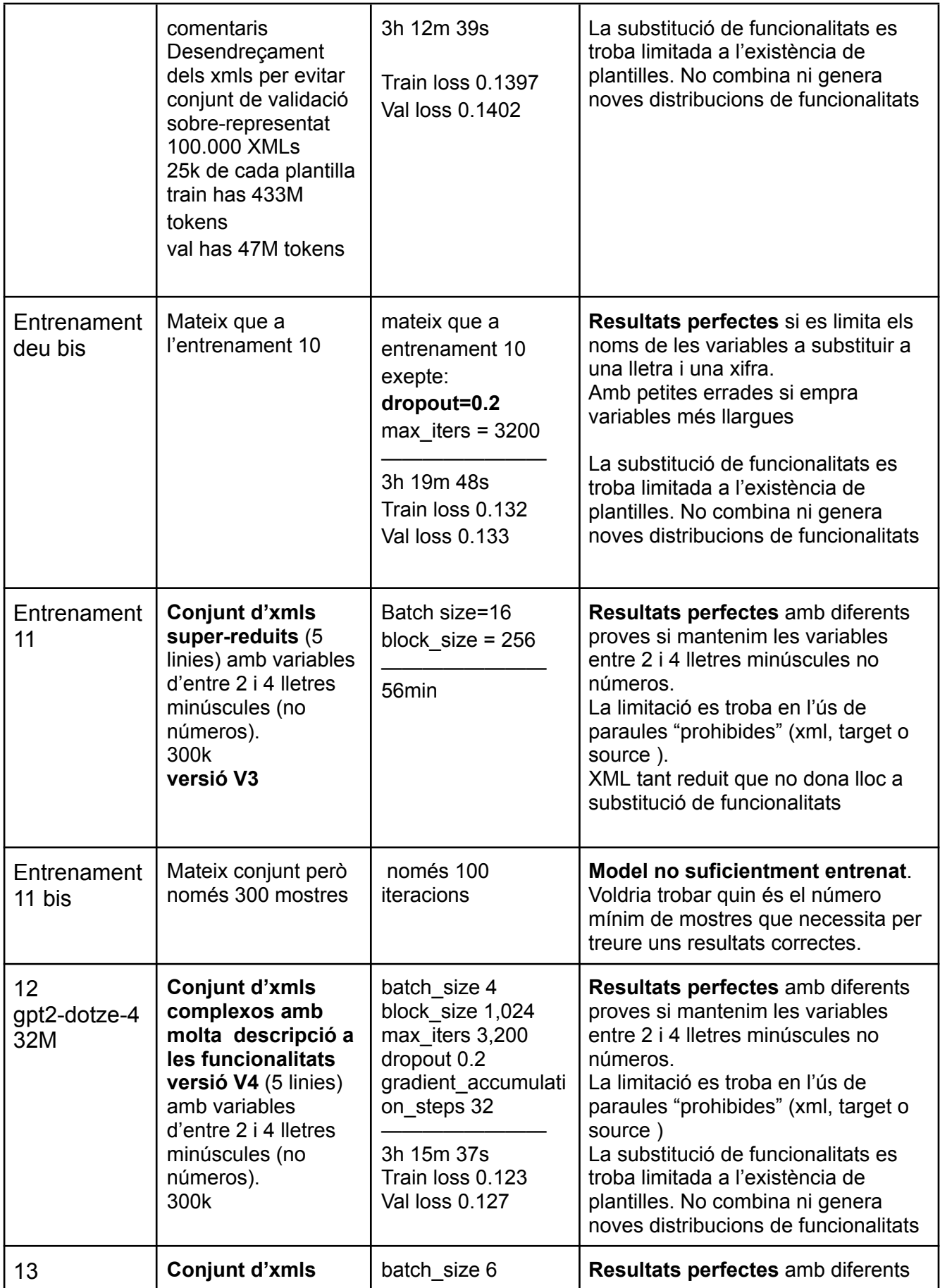

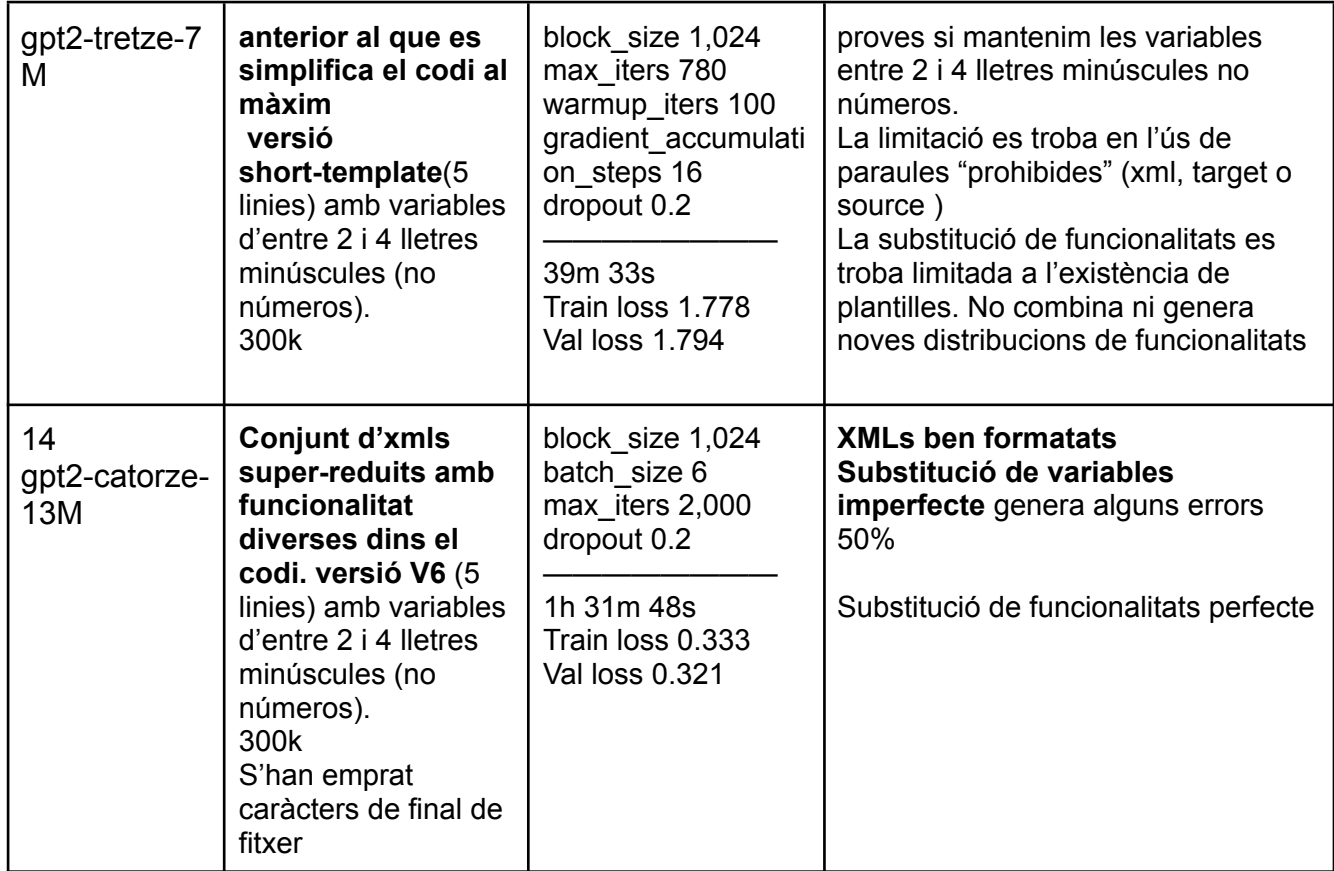

## <span id="page-51-0"></span>**4. Exemples dels conjunts d'entrenament**

#### <span id="page-51-1"></span>**Entrenament 11:**

```
<!-- Mover de ncsb a rub-->
<xml>
<source>ncsb</source>
<target>rub</target>
</xml><!-- Mover de mlg a rm-->
<xml>
<source>mlg</source>
<target>rm</target>
\langle xm|<!-- Mover de bpvm a yc-->
<xml>
<source>bpvm</source>
<target>yc</target>
</xml>
```
### <span id="page-52-0"></span>**Entrenament 12 (s'eliminen fragments):**

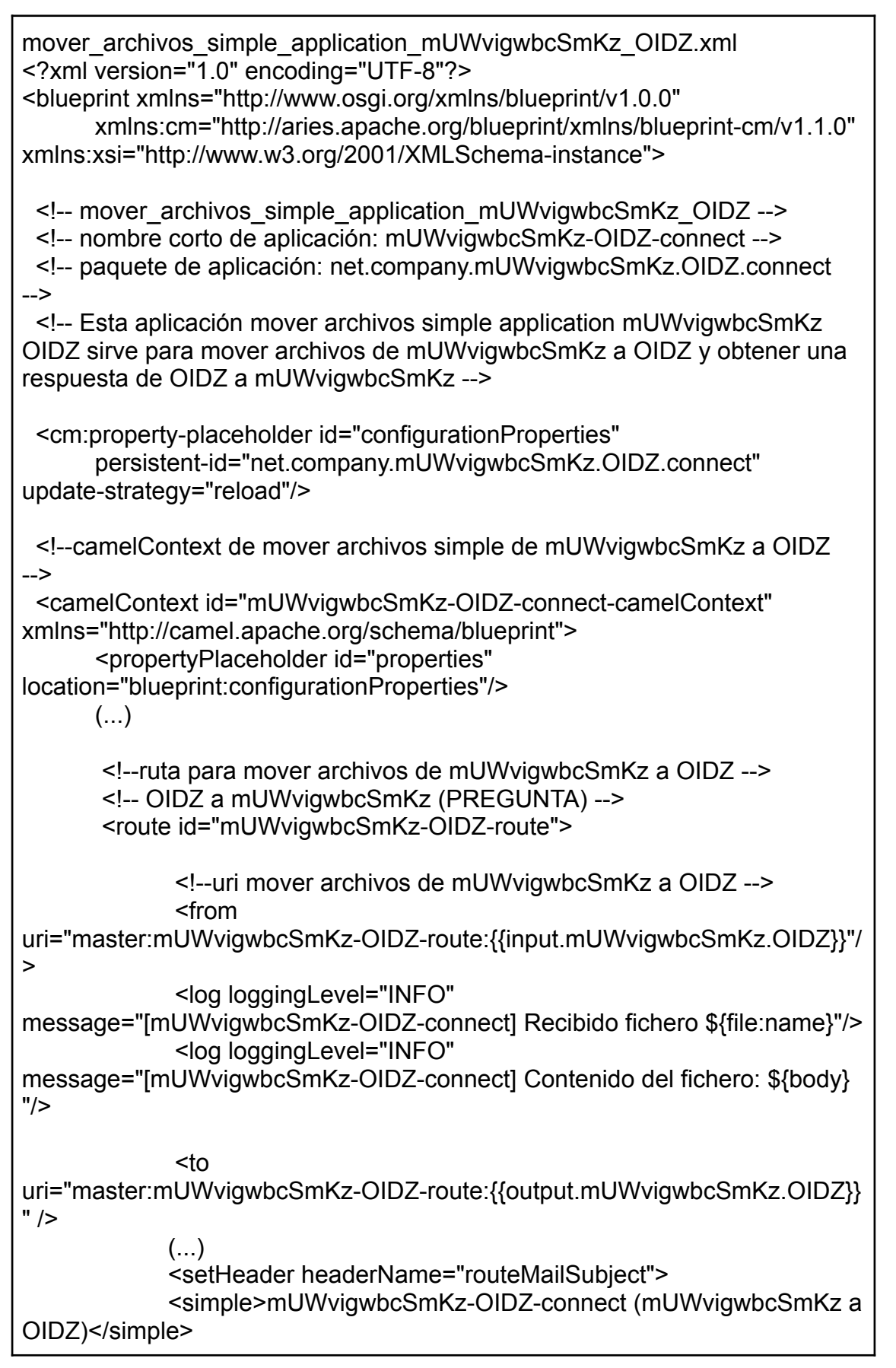

</setHeader> <setHeader headerName="description"> <simple>Error procesando fichero \${file:name} de mUWvigwbcSmKz a OIDZ </simple> </setHeader> <setHeader headerName="errorException"> <simple>\${exception.stacktrace}</simple> </setHeader> </onException> </route> <!--ruta para mover archivos de OIDZ a mUWvigwbcSmKz --> <!-- OIDZ a mUWvigwbcSmKz (RESPUESTA) --> <route id="OIDZ-mUWvigwbcSmKz-route"> <!--from uri input mover archivos de OIDZ a mUWvigwbcSmKz --> <from uri="master:OIDZ-mUWvigwbcSmKz-route:{{input.OIDZ.mUWvigwbcSmKz}}"/  $\geq$ <log loggingLevel="INFO" message="[mUWvigwbcSmKz-OIDZ-connect] Recibido fichero \${file:name} de OIDZ"/> <log loggingLevel="INFO" message="[mUWvigwbcSmKz-OIDZ-connect] Contenido del fichero: \${body}"/> (...) <!--to uri output mover archivos de OIDZ a mUWvigwbcSmKz --> <to uri="master:OIDZ-mUWvigwbcSmKz-route:{{output.OIDZ.mUWvigwbcSmKz}}  $"$  /> (...) <setHeader headerName="routeMailSubject"> <simple>mUWvigwbcSmKz-OIDZ-connect (OIDZ a mUWvigwbcSmKz)</simple> </setHeader> <setHeader headerName="description"> <simple>Error procesando fichero \${file:name} de OIDZ a mUWvigwbcSmKz </simple> </setHeader> <setHeader headerName="errorException"> <simple>\${exception.stacktrace}</simple> </setHeader> </onException> </route> </camelContext> </blueprint> mover archivos doble application Hj7 4wPa3.xml

```
<?xml version="1.0" encoding="UTF-8"?>
<blueprint xmlns="http://www.osgi.org/xmlns/blueprint/v1.0.0"
      xmlns:cm="http://aries.apache.org/blueprint/xmlns/blueprint-cm/v1.1.0"
xmlns:xsi="http://www.w3.org/2001/XMLSchema-instance">
 <!-- mover_archivos_doble_application_Hj7_4wPa3 -->
 <!-- nombre corto de aplicación: Hj7-4wPa3-connect -->
 <!-- paquete de aplicación: net.company.doble.Hj7.4wPa3.connect -->
 <!-- Esta aplicación mover archivos doble application Hj7 4wPa3 sirve para
mover de Hj7B1 a 4wPa3B1IN y obtener una respuesta de 4wPa3B1OUT a
Hj7B1IN
      y además para mover de Hj7B2 a 4wPa3B2 y obtener una respuesta
de 4wPa3B2OUT a Hj7B2IN -->
  <cm:property-placeholder id="configurationProperties"
      persistent-id="net.company.doble.Hj7.4wPa3.connect"
update-strategy="reload"/>
 <!--camelContext de mover archivos doble de Hj7 a 4wPa3 -->
  <camelContext id="Hj7-4wPa3-connect-camelContext"
xmlns="http://camel.apache.org/schema/blueprint">
```
## <span id="page-54-0"></span>**Entrenament 13:**

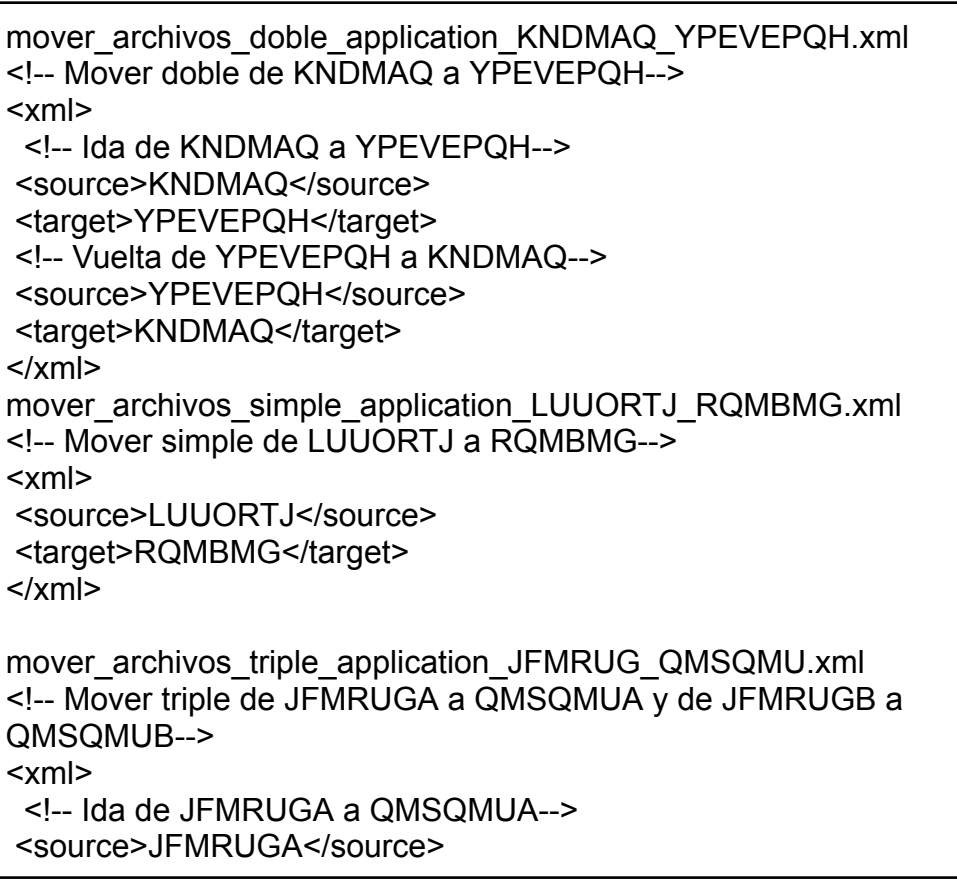

<target>QMSQMUA</target> <!-- Vuelta de QMSQMUA a JFMRUGA--> <source>QMSQMUA</source> <target>JFMRUGA</target> <!-- Ida de JFMRUGB a QMSQMUB--> <source>JFMRUGB</source> <target>QMSQMUB</target> <!-- Vuelta de QMSQMUB a JFMRUGB--> <source>QMSQMUB</source> <target>JFMRUGB</target>  $<$ /xml $>$ mover\_archivos\_simple\_application\_BFUFBVJL\_XBWXRO.xml <!-- Mover simple de BFUFBVJL a XBWXRO--> <xml> <source>BFUFBVJL</source> <target>XBWXRO</target>  $\le$ /xml>

### <span id="page-55-0"></span>**Entrenament 14:**

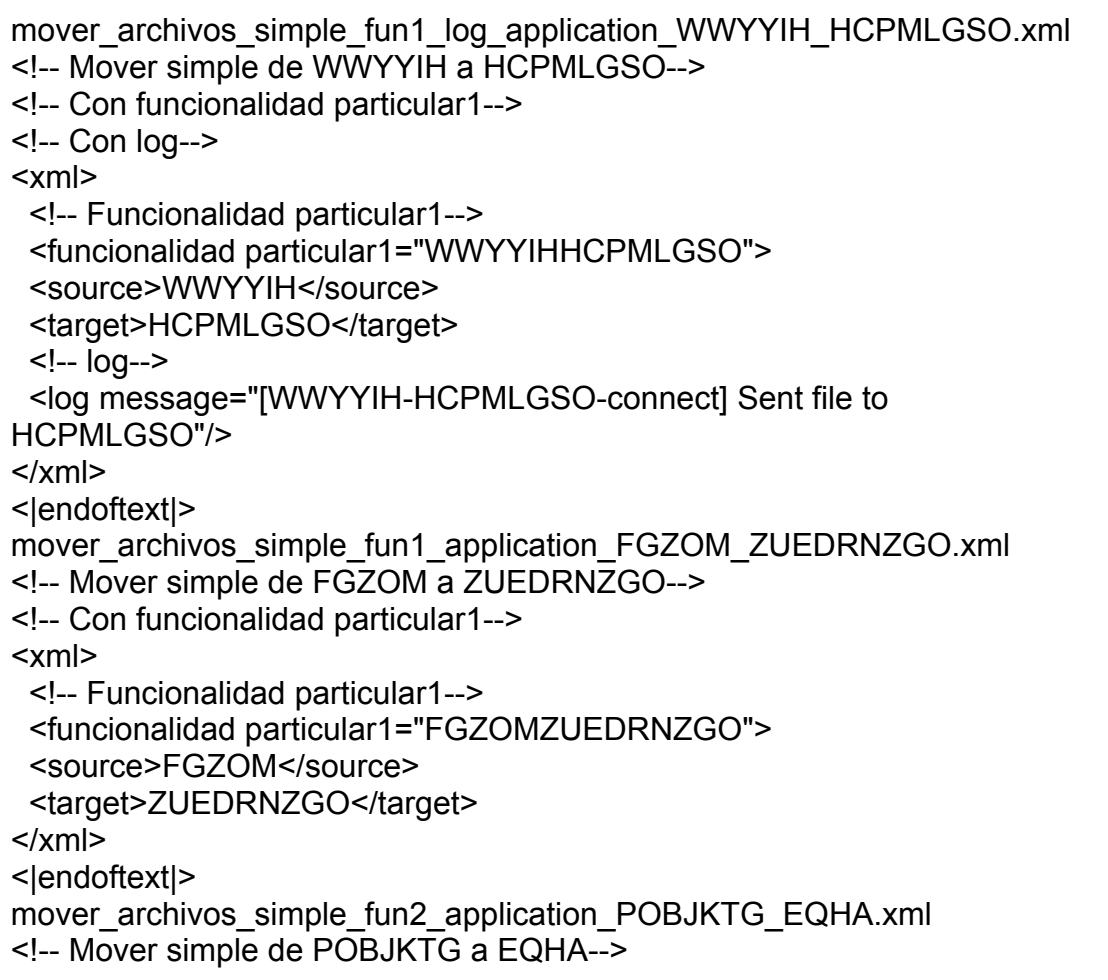

```
<!-- Con funcionalidad particular2-->
<xml>
 <!-- Funcionalidad particular2-->
 <funcionalidad particular2="EQHA">
 <source>POBJKTG</source>
 <target>EQHA</target>
</xml><|endoftext|>
mover archivos doble log application JSLJFI_RBNJOI.xml
<!-- Mover doble de JSLJFI a RBNJOI-->
<!-- Con log-->
<xml>
<!-- Ida de JSLJFI a RBNJOI-->
<source>JSLJFI</source>
<target>RBNJOI</target>
<!-- Vuelta de RBNJOI a JSLJFI-->
<source>RBNJOI</source>
<target>JSLJFI</target>
 <!-- log-->
 <log message="[JSLJFI-RBNJOI-connect] Sent file to RBNJOI and obtained
file "/>
</xml>
<|endoftext|>
mover_archivos_triple_fun1_log_application_OHYCDCJW_WLFDXF.xml
<!-- Mover triple de OHYCDCJWA a WLFDXFA y de OHYCDCJWB a
WLFDXFB-->
<!-- Con funcionalidad particular1-->
<!-- Con log-->
<xml>
<!-- Funcionalidad particular1-->
<funcionalidad particular1="OHYCDCJWWLFDXF">
<!-- Ida de OHYCDCJWA a WLFDXFA-->
<source>OHYCDCJWA</source>
<target>WLFDXFA</target>
<!-- Vuelta de WLFDXFA a OHYCDCJWA-->
<source>WLFDXFA</source>
<target>OHYCDCJWA</target>
<!-- Ida de OHYCDCJWB a WLFDXFB-->
<source>OHYCDCJWB</source>
<target>WLFDXFB</target>
<!-- Vuelta de WLFDXFB a OHYCDCJWB-->
<source>WLFDXFB</source>
<target>OHYCDCJWB</target>
<!-- log-->
<log message="[OHYCDCJW-WLFDXF-connect] Sent file to WLFDXFA and
obtained file and Sent file to WLFDXFB and obtained file "/>
</xml>
mover_archivos_doble_log_application_FLZRNIB_UWPLMH.xml
<!-- Mover doble de FLZRNIB a UWPLMH-->
```
Quer Masagué Deu

```
<!-- Con log-->
<xml>
<!-- Ida de FLZRNIB a UWPLMH-->
<source>FLZRNIB</source>
<target>UWPLMH</target>
<!-- Vuelta de UWPLMH a FLZRNIB-->
<source>UWPLMH</source>
<target>FLZRNIB</target>
 <!-- log-->
 <log message="[FLZRNIB-UWPLMH-connect] Sent file to UWPLMH and
obtained file "/>
</xml><|endoftext|>
mover_archivos_simple_log_application_VGSO_YMFXB.xml
<!-- Mover simple de VGSO a YMFXB-->
<!-- Con log-->
<xml>
 <source>VGSO</source>
 <target>YMFXB</target>
 <!-- log-->
 <log message="[VGSO-YMFXB-connect] Sent file to YMFXB"/>
</xml><|endoftext|>
```
## <span id="page-57-0"></span>**5. Detall plantilles conjunt entrenament 14**

```
short template pro.xml
<!-- Mover simple de ${ORIGEN} a ${DESTINO}-->
<!-- Con funcionalidad particular1-->
<!-- Con log-->
<xml>
 <!-- Funcionalidad particular1-->
 <funcionalidad particular1="${ORIGEN}${DESTINO}">
 <source>${ORIGEN}</source>
 <target>${DESTINO}</target>
 <!-- log-->
 <log message="[${ORIGEN}-${DESTINO}-connect] Sent file to
${DESTINO}"/>
</xml><|endoftext|>
short template pro1.xml
<!-- Mover simple de ${ORIGEN} a ${DESTINO}-->
<!-- Con log-->
<xml>
```
<source>\${ORIGEN}</source> <target>\${DESTINO}</target> <!-- log--> <log message="[\${ORIGEN}-\${DESTINO}-connect] Sent file to \${DESTINO}"/>  $<$ /xml $>$ <|endoftext|> short template pro2.xml <!-- Mover simple de \${ORIGEN} a \${DESTINO}--> <!-- Con funcionalidad particular1--> <xml> <!-- Funcionalidad particular1--> <funcionalidad particular1="\${ORIGEN}\${DESTINO}"> <source>\${ORIGEN}</source> <target>\${DESTINO}</target>  $<$ /xml $>$ <|endoftext|> short template pro3.xml <!-- Mover simple de \${ORIGEN} a \${DESTINO}--> <!-- Con funcionalidad particular2--> <xml> <!-- Funcionalidad particular2--> <funcionalidad particular2="\${DESTINO}"> <source>\${ORIGEN}</source> <target>\${DESTINO}</target>  $\langle xm|$ <|endoftext|> short template doble pro1.xml <!-- Mover doble de \${ORIGEN} a \${DESTINO}--> <!-- Con log--> <xml> <!-- Ida de \${ORIGEN} a \${DESTINO}--> <source>\${ORIGEN}</source> <target>\${DESTINO}</target> <!-- Vuelta de \${DESTINO} a \${ORIGEN}--> <source>\${DESTINO}</source> <target>\${ORIGEN}</target> <!-- log--> <log message="[\${ORIGEN}-\${DESTINO}-connect] Sent file to \${DESTINO} and obtained file "/>  $<$ /xml $>$ <|endoftext|> short template doble pro2.xml

```
<!-- Mover doble de ${ORIGEN} a ${DESTINO}-->
<!-- Con funcionalidad particular1-->
<xml>
<!-- Funcionalidad particular1-->
<funcionalidad particular1="${ORIGEN}${DESTINO}">
<!-- Ida de ${ORIGEN} a ${DESTINO}-->
<source>${ORIGEN}</source>
<target>${DESTINO}</target>
<!-- Vuelta de ${DESTINO} a ${ORIGEN}-->
<source>${DESTINO}</source>
<target>${ORIGEN}</target>
\langle xm|<|endoftext|>
short template3 pro3.xml
<!-- Mover triple de ${ORIGEN}A a ${DESTINO}A y de ${ORIGEN}B a
${DESTINO}B-->
<!-- Con funcionalidad particular1-->
<!-- Con log-->
<xml>
<!-- Funcionalidad particular1-->
<funcionalidad particular1="${ORIGEN}${DESTINO}">
<!-- Ida de ${ORIGEN}A a ${DESTINO}A-->
<source>${ORIGEN}A</source>
<target>${DESTINO}A</target>
<!-- Vuelta de ${DESTINO}A a ${ORIGEN}A-->
<source>${DESTINO}A</source>
<target>${ORIGEN}A</target>
<!-- Ida de ${ORIGEN}B a ${DESTINO}B-->
<source>${ORIGEN}B</source>
<target>${DESTINO}B</target>
<!-- Vuelta de ${DESTINO}B a ${ORIGEN}B-->
<source>${DESTINO}B</source>
<target>${ORIGEN}B</target>
<!-- log-->
<log message="[${ORIGEN}-${DESTINO}-connect] Sent file to
${DESTINO}A and obtained file and Sent file to ${DESTINO}B and obtained
file "/>
\langle xm|
```
## <span id="page-60-0"></span>**6. Detall Entrenament 10 bis**

#### **Consulta**

mover\_archivos\_doble\_Z8\_X9.xml

#### Resposta

mover\_archivos\_doble\_Z8\_X9.xml <?xml version="1.0" encoding="UTF-8"?> <blueprint xmlns="http://www.osgi.org/xmlns/blueprint/v1.0.0" xmlns:cm="http://aries.apache.org/blueprint/xmlns/blueprint-cm/v1.1.0" xmlns:xsi="http://www.w3.org/2001/XMLSchema-instance"> <!-- mover\_archivos\_doble\_application\_Z8\_X9 --> <!-- nombre corto de aplicación: Z8-X9-connect --> <!-- paquete de aplicación: net.company.doble.Z8.X9.connect --> <!-- Esta aplicación mover archivos doble application Z8 sirve para mover de Z8B1 a X9B1IN y obtener una respuesta de X9B1OUT a Z8B1IN y además para mover de Z8B2 a X9B2 y obtener una respuesta de X9B2OUT a Z8B2IN --> <cm:property-placeholder id="configurationProperties" persistent-id="net.company.doble.Z8.X9.connect" update-strategy="reload"/> <!--camelContext de mover archivos doble de Z8 a X9 --> <camelContext id="Z8-X9-connect-camelContext" xmlns="http://camel.apache.org/schema/blueprint"> <propertyPlaceholder id="properties" location="blueprint:configurationProperties"/> <redeliveryPolicyProfile allowRedeliveryWhileStopping="false" id="Redeliveries" logRetryStackTrace="true" maximumRedeliveries="{{local.maximumRedeliveries}}" redeliveryDelay="{{local.redeliveryDelay}}" retryAttemptedLogLevel="WARN"/> <!--ruta para mover archivos de Z8B1 a X9B1IN --> <!-- Route1: Z8B1 to X9B1IN --> <route id="Z8-X9-connect-fuse-routeX9B1IN"> <from uri="master:Z8-X9-connect-fuse-routeX9B1IN:{{input.sftpRoute.X9B1IN}}"/> <log message="[Z8-X9-connect] Received file from SFTP /interface: \${file:name}"/> <setHeader headerName="bodySize"> <constant>1</constant> </setHeader> <setHeader headerName="description"> <simple>Process end successfully for file</simple> </setHeader> <to uri="{{output.fileFolder.X9B1IN}}"/> <log message="[Z8-X9-connect] Sent file \${file:name} to remote folder Interface route {{output.fileFolder.X9B1IN}}"/> <onException redeliveryPolicyRef="Redeliveries">

```
<exception>java.lang.Exception</exception>
       <log loggingLevel="ERROR" message="[Z8-X9-connect] [routeX9B1IN]
ERROR: ${exception.stacktrace}"/>
      <setHeader headerName="routeMailSubject">
              <simple>Z8B1-X9B1IN</simple>
       </setHeader>
       <setHeader headerName="description">
              <simple>Error processing file ${file:name} from Z8B1 to X9B1IN
</simple>
      </setHeader>
      <setHeader headerName="errorException">
              <simple>${exception.stacktrace}</simple>
       </setHeader>
       </onException>
       </route>
       <!--ruta para mover archivos de Z8B2 a X9B2IN -->
       <!-- Route3: Z8B2 to X9B2IN -->
       <route id="Z8-X9-connect-fuse-routeX9B2IN">
              <from
uri="master:Z8-X9-connect-fuse-routeX9B2IN:{{input.sftpRoute.X9B2IN}}"/>
              <log message="[Z8-X9-connect] Received file from SFTP /interface:
${file:name}"/>
              <setHeader headerName="bodySize">
                     <constant>1</constant>
              </setHeader>
              <setHeader headerName="description">
                     <simple>Process end successfully for file</simple>
              </setHeader>
              <to uri="{{output.fileFolder.X9B2IN}}"/>
              <log message="[Z8-X9-connect] Sent file ${file:name} to remote
folder Interface route {{output.fileFolder.X9B2IN}}"/>
              <onException redeliveryPolicyRef="Redeliveries">
       <exception>java.lang.Exception</exception>
              <log loggingLevel="ERROR" message="[Z8-X9-connect]
[routeX9B2IN] ERROR: ${exception.stacktrace}"/>
       <setHeader headerName="routeMailSubject">
              <simple>Z8B2-X9B2IN</simple>
              </setHeader>
              <setHeader headerName="description">
              <simple>Error processing file ${file:name} from Z8B2 to X9B2IN
</simple>
      </setHeader>
       <setHeader headerName="errorException">
              <simple>${exception.stacktrace}</simple>
       </setHeader>
       </onException>
       </route>
       <!--ruta para mover archivos de Z8B3 a X9B3IN -->
       <!-- Route6: Z8B3 to X9B3IN -->
       <route id="Z8-X9-connect-fuse-routeX9B3IN">
              <from
uri="master:Z8-X9-connect-fuse-routeX9B3IN:{{input.sftpRoute.X9B3IN}}"/>
```
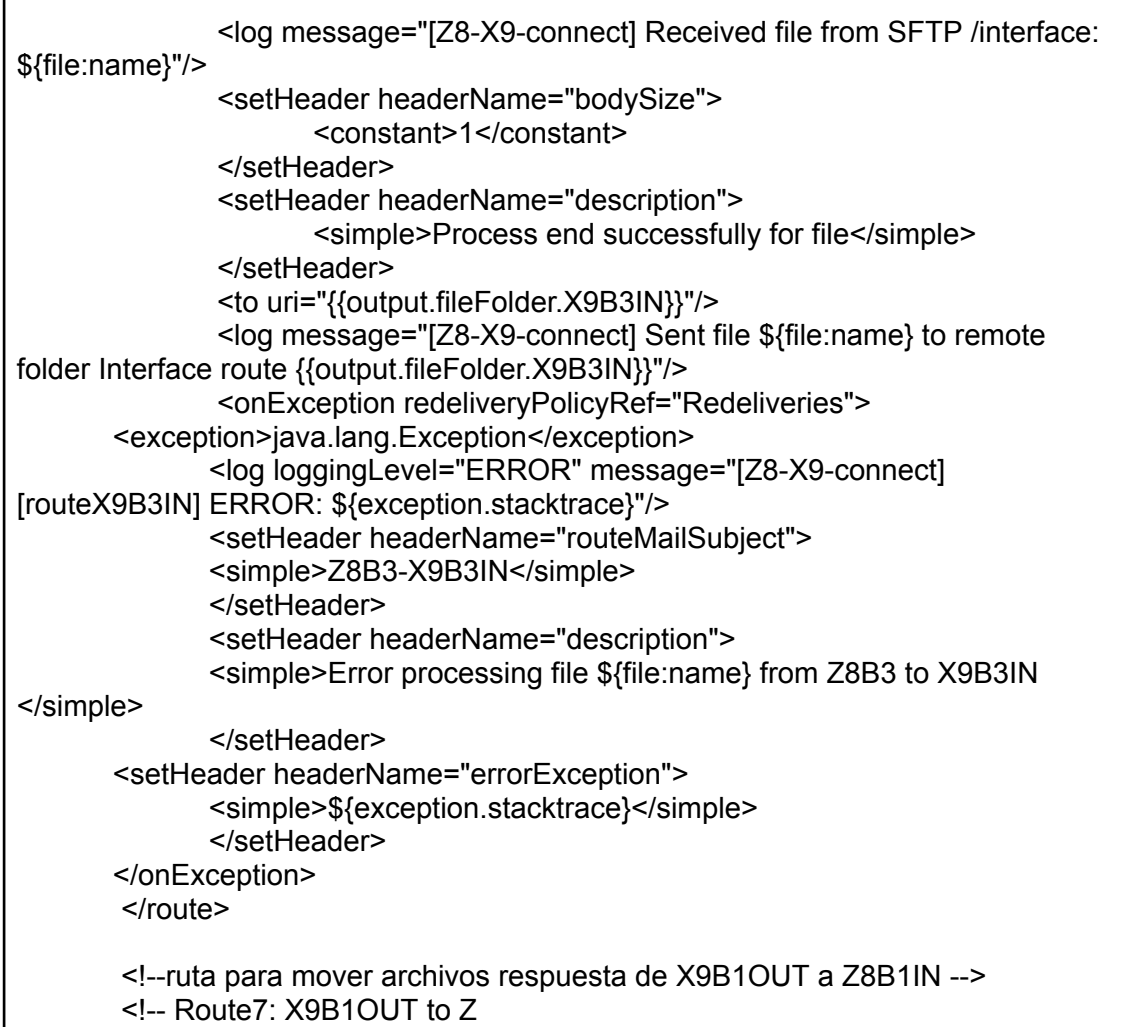

### **Consulta**

mover archivos triple X8 Z9.xml

#### Resposta

mover\_archivos\_triple\_X8\_Z9.xml

<?xml version="1.0" encoding="UTF-8"?>

<blueprint xmlns="http://www.osgi.org/xmlns/blueprint/v1.0.0"

```
xmlns:cm="http://aries.apache.org/blueprint/xmlns/blueprint-cm/v1.1.0"
xmlns:xsi="http://www.w3.org/2001/XMLSchema-instance">
```
<!-- mover\_archivos\_triple\_application\_X8\_Z9 -->

<!-- nombre corto de aplicación: X8-Z9-connect -->

<!-- paquete de aplicación: net.company.triple.X8.Z9.connect -->

<!-- Esta aplicación mover archivos triple application X8 k9 sirve para mover de

X8B1 a k9B1 y obtener una respuesta de k9B1OUT a X8B1IN

y además para mover de X8B2 a k9B2 y obtener una respuesta de k9B2OUT a X8B2IN

y además para mover de X8B3 a k9B3 y obtener una respuesta de k9B3OUT a X8B3IN -->

```
<cm:property-placeholder id="configurationProperties"
       persistent-id="net.company.triple.X8.Z9.connect" update-strategy="reload"/>
 <!--camelContext de mover archivos triple de X8 a k9 -->
  <camelContext id="X8-Z9-connect-camelContext"
xmlns="http://camel.apache.org/schema/blueprint">
       <propertyPlaceholder id="properties"
location="blueprint:configurationProperties"/>
       <redeliveryPolicyProfile allowRedeliveryWhileStopping="false"
       id="Redeliveries" logRetryStackTrace="true"
       maximumRedeliveries="{{local.maximumRedeliveries}}"
       redeliveryDelay="{{local.redeliveryDelay}}"
retryAttemptedLogLevel="WARN"/>
       <!--ruta para mover archivos de X8B1 a k9B1IN -->
       <!-- Route4: X8B1 to k9B1IN -->
       <route id="X8-Z9-connect-fuse-routek9B1IN">
              <from
uri="master:X8-Z9-connect-fuse-routek9B1IN:{{input.sftpRoute.Z9B1IN}}"/>
              <log message="[X8-Z9-connect] Received file from SFTP /interface:
${file:name}"/>
              <setHeader headerName="bodySize">
                     <constant>1</constant>
              </setHeader>
              <setHeader headerName="description">
                     <simple>Process end successfully for file</simple>
              </setHeader>
              <to uri="{{output.fileFolder.Z9B1IN}}"/>
              <log message="[X8-Z9-connect] Sent file ${file:name} to remote
folder Interface route {{output.fileFolder.Z9B1IN}}"/>
              <onException redeliveryPolicyRef="Redeliveries">
       <exception>java.lang.Exception</exception>
       <log loggingLevel="ERROR" message="[X8-Z9-connect] [routek9B1IN]
ERROR: ${exception.stacktrace}"/>
       <setHeader headerName="routeMailSubject">
              <simple>X8B1-Z9B1IN</simple>
       </setHeader>
       <setHeader headerName="description">
              <simple>Error processing file ${file:name} from X8B1 to k9B1IN
</simple>
       </setHeader>
       <setHeader headerName="errorException">
              <simple>${exception.stacktrace}</simple>
       </setHeader>
       </onException>
       </route>
       <!--ruta para mover archivos respuesta de k9B2OUT a X8B2IN -->
       <!-- Route8: k9B2OUT to X8B2IN (Vueltak9B2OUT) -->
       <route id="X8-Z9-connect-Z9B2OUTX8B2IN-route2">
              <from
uri="master:X8-Z9-connect-Z9B2OUTX8B2IN-route2:{{input.route.Z9B2OUT}}"/>
       <log loggingLevel="INFO"
```

```
message="[X8-Z9-connect][Z9B2OUTX8B2IN-route2] Fichero ${file:name}.
Moviendo a X8B2IN..."/>
      <to uri="{{output.sftpRoute.Z9B2OUT}}"/>
       <log loggingLevel="INFO"
message="[X8-Z9-connect][Z9B2OUTX8B2IN-route2] Fichero ${file:name}. Movido a
X8B2IN."/>
      <onException redeliveryPolicyRef="Redeliveries">
       <exception>java.lang.Exception</exception>
       <log loggingLevel="ERROR" message="[X8-Z9-connect]
[Z9B2OUTX8B2-route2] ERROR: ${exception.stacktrace}"/>
      <setHeader headerName="routeMailSubject">
             <simple>Z9B2OUT-X8B2IN</simple>
      </setHeader>
      <setHeader headerName="description">
             <simple>Error processing file ${file:name} from k9B2OUT to X8B2IN
</simple>
      </setHeader>
      <setHeader headerName="errorException">
             <simple>${exception.stacktrace}</simple>
      </setHeader>
      </onException>
       </route>
       <!--ruta para mover archivos respuesta de k9B3OUT a X8B3IN -->
       <!-- Route9: k9B3OUT to k9B3IN (Vueltak9B3OUT) -->
       <route id="X8-Z9-connect-Z9B3OUTX8B3IN-route3">
              <from
uri="master:X8-Z9-connect-Z9B3OUTX8B3IN-route3:{{input.route.Z9B3OUT}}"/>
       <log loggingLevel="INFO"
message="[X8-Z9-connect][Z9B3OUTX8B3IN-route3] Fichero ${file:name}.
Moviendo a X8B3IN..."/>
      <to uri="{{output.sftpRoute.Z9B3OUT}}"/>
       <log loggingLevel="INFO"
message="[X8-Z9-connect][Z9B3OUTX8B3IN-route3] Fichero ${file:name}. Movido a
X8B3IN."/>
       <onException redeliveryPolicyRef="Redeliveries">
      <exception>java.lang.Exception</exception>
       <log loggingLevel="ERROR" message="[X8-Z9-connect]
[Z9B3OUTX8B3IN-route3] ERROR: ${exception.stacktrace}"/>
      <setHeader headerName="routeMailSubject">
             <simple>Z9B3OUT-X8B3IN</simple>
      </setHeader>
      <setHeader headerName="description">
             <simple>Error processing file ${file:name} from k9B3OUT to X8B3IN
</simple>
      </setHeader>
      <setHeader headerName="errorException">
             <simple>${exception.stacktrace}</simple>
```
## <span id="page-65-0"></span>**7. Proves contra ChatGPT d'OpenAI**

### **Consulta**

```
a partir de estos 3 xmls:
mover_simple_de_ORIGEN_a_DESTINO.xml
<!-- Mover simple de ${ORIGEN} a ${DESTINO}-->
<xml>
<source>${ORIGEN}</source>
<target>${DESTINO}</target>
\langle xm|mover_doble_de_ORIGEN_a_DESTINO.xml
<!-- Mover doble de ${ORIGEN} a ${DESTINO}-->
<xml>
<!-- Ida de ${ORIGEN} a ${DESTINO}-->
<source>${ORIGEN}</source>
<target>${DESTINO}</target>
<!-- Vuelta de ${DESTINO} a ${ORIGEN}-->
<source>${DESTINO}</source>
<target>${ORIGEN}</target>
</xml> mover_triple_de_ORIGEN_a_DESTINO.xml <!-- Mover triple de ${ORIGEN}A
a ${DESTINO}A y de ${ORIGEN}B a ${DESTINO}B--> <xml> <!-- Ida de
${ORIGEN}A a ${DESTINO}A--> <source>${ORIGEN}A</source>
<target>${DESTINO}A</target> <!-- Vuelta de ${DESTINO}A a ${ORIGEN}A-->
<source>${DESTINO}A</source> <target>${ORIGEN}A</target> <!-- Ida de
${ORIGEN}B a ${DESTINO}B--> <source>${ORIGEN}B</source>
<target>${DESTINO}B</target> <!-- Vuelta de ${DESTINO}B a ${ORIGEN}B-->
<source>${DESTINO}B</source> <target>${ORIGEN}B</target> </xml>
¿puedes generar un xml nuevo tipo mover_doble_de_ORIGEN_a_DESTINO.xml
pero substituyendo las palabras ORIGEN por ABCDF y DESTINO por WTUVX?
```
### Resposta

¡Claro! Aquí tienes el XML generado, llamado "mover doble de ABCDF a WTUVX.xml":

```xml

```
<!-- Mover doble de ABCDF a WTUVX-->
<xml>
<!-- Ida de ABCDF a WTUVX-->
<source>ABCDF</source>
<target>WTUVX</target>
<!-- Vuelta de WTUVX a ABCDF-->
```

```
<source>WTUVX</source>
```

```
<target>ABCDF</target>
```

```
</xml>
```
 $\ddotsc$ 

El XML nuevo es una versión modificada de

"mover\_doble\_de\_ORIGEN\_a\_DESTINO.xml", donde se han reemplazado todas las instancias de "ORIGEN" por "ABCDF" y todas las instancias de "DESTINO" por "WTUVX". Espero que esto sea lo que estabas buscando. Si tienes alguna otra pregunta, ¡no dudes en preguntar!

**Reconsulta** 

¿puedes hacer lo mismo para el de tipo triple?

Resposta

¡Por supuesto! Aquí tienes el XML generado, llamado "mover\_triple\_de\_ABCDF\_a\_WTUVX.xml":

```xml

<!-- Mover triple de ABCDFA a WTUVXA y de ABCDFB a WTUVXB--> <xml>

<!-- Ida de ABCDFA a WTUVXA-->

<source>ABCDFA</source>

<target>WTUVXA</target>

<!-- Vuelta de WTUVXA a ABCDFA-->

<source>WTUVXA</source>

<target>ABCDFA</target>

<!-- Ida de ABCDFB a WTUVXB-->

<source>ABCDFB</source>

<target>WTUVXB</target>

<!-- Vuelta de WTUVXB a ABCDFB-->

<source>WTUVXB</source>

<target>ABCDFB</target>

 $<$ /xml $>$ 

 $\ddot{\phantom{0}}$ 

El XML nuevo es una versión modificada de

"mover\_triple\_de\_ORIGEN\_a\_DESTINO.xml", donde se han reemplazado todas las instancias de "ORIGEN" por "ABCDF" y todas las instancias de "DESTINO" por "WTUVX". Espero que esto sea lo que estabas buscando. Si tienes alguna otra pregunta, ¡no dudes en preguntar!

### **Consulta**

Donades les tres aplicacions següents: <!--"Descripció aplicació 1 amb funcionalitat 1 (paràmetre A), funcionalitat 2 (paràmetres B i C) i funcionalitat 3" --> <Aplicació 1> <Funcionalitat 1 "paràmetre A"> <Funcionalitat 2 "paràmetres B" "paràmetre C")> <Funcionalitat 3> <!--"Descripció aplicació 2

amb funcionalitat 1 (paràmetre A) i funcionalitat 3"--> <Aplicació 2> <Funcionalitat 1 "paràmetre A"> <Funcionalitat 3> <!--"Descripció aplicació 3 amb funcionalitat 4"--> <Aplicació 3> <Funcionalitat 4> Podries generar una nova aplicació a partir de la següent descripció? "Descripció aplicació 6 amb funcionalitat 2 (paràmetres B i C) i funcionalitat 4" ChatGPT

Sí, basant-me en la descripció proporcionada, puc generar una nova aplicació amb les funcionalitats 2 i 4. Anomenarem aquesta nova aplicació "Aplicació 6". A continuació, t'ofereixo una descripció de l'Aplicació 6:

<Aplicació 6>

- Funcionalitat 2: Aquesta funcionalitat permet als usuaris utilitzar els paràmetres B i C per dur a terme una acció específica. Els usuaris poden personalitzar els valors dels paràmetres B i C segons les seves necessitats i l'aplicació respondrà en conseqüència.
- Funcionalitat 4: Aquesta funcionalitat ofereix una característica única a l'Aplicació 6. Permet als usuaris realitzar una tasca o acció específica que no està relacionada amb els paràmetres anteriors. Aquesta funcionalitat pot variar en funció del propòsit de l'aplicació i pot ser personalitzada per satisfer les necessitats dels usuaris.

L'Aplicació 6 combina les funcionalitats 2 i 4 per proporcionar als usuaris una experiència única i versàtil. Pots personalitzar els paràmetres B i C per a la funcionalitat 2, i també utilitzar la funcionalitat 4 per realitzar tasques addicionals dins de l'aplicació.

#### **Reconsulta**

No és correcte, la resposta hauria de seguir una estructura com la següent: <!--"Descripció aplicació 4 amb funcionalitat 1 (paràmetre A), funcionalitat 2 (paràmetres B i C) i funcionalitat 3"--> <Aplicació 4> <Funcionalitat 1 "paràmetre A"> <Funcionalitat 2 "paràmetre B" "paràmetre C"> <Funcionalitat 3>

**ChatGPT** 

Em disculpo per la confusió. A partir de la descripció proporcionada, generarem una nova aplicació anomenada "Aplicació 6" amb les funcionalitats 2 (paràmetres B i C) i 4. A continuació tens la descripció de l'Aplicació 6:

<Aplicació 6>

- Funcionalitat 2: Aquesta funcionalitat permet als usuaris utilitzar els paràmetres B i C per dur a terme una acció específica. Els usuaris poden personalitzar els valors dels paràmetres B i C segons les seves necessitats i l'aplicació respondrà en conseqüència.
- Funcionalitat 4: Aquesta funcionalitat ofereix una característica única a l'Aplicació 6. Permet als usuaris realitzar una tasca o acció específica que és independent dels paràmetres anteriors. Aquesta funcionalitat

pot variar en funció del propòsit de l'aplicació i pot ser personalitzada per satisfer les necessitats dels usuaris.

L'Aplicació 6 combina les funcionalitats 2 i 4 per proporcionar als usuaris una experiència versàtil. Els usuaris poden utilitzar els paràmetres B i C per controlar l'acció realitzada per la funcionalitat 2, i també poden aprofitar la funcionalitat 4 per dur a terme altres tasques o accions dintre de l'aplicació. Espero que aquesta nova descripció s'ajusti a les teves expectatives.

**Reconsulta** 

No siguis creatiu, cenyeix-te a respondre amb l'estructura bàsica de l'exemple ChatGPT

Disculpa per la confusió anterior. A partir de la descripció proporcionada, generem una nova aplicació anomenada "Aplicació 6" amb les funcionalitats 2 (paràmetres B i C) i 4. A continuació tens la descripció de l'Aplicació 6:

<!--"Descripció aplicació 6 amb funcionalitat 2 (paràmetres B i C) i funcionalitat 4"-->

<Aplicació 6>

<Funcionalitat 2 "paràmetres B i C">

<Funcionalitat 4>

L'Aplicació 6 té una funcionalitat 2 que permet als usuaris utilitzar els paràmetres B i C per dur a terme una acció específica. Els usuaris poden personalitzar els valors d'aquests paràmetres segons les seves necessitats. A més, l'aplicació també ofereix una funcionalitat 4 que permet als usuaris realitzar una tasca o acció específica diferent de les altres funcionalitats mencionades.

Espero que aquesta resposta s'ajusti a l'estructura que estaves buscant. Si tens alguna altra pregunta, estic aquí per ajudar-te.

### **Reconsulta**

Perfecte, ara repetim amb l'entrada: "Descripció aplicació 7 amb funcionalitat 1 (paràmetre PISCINA), amb funcionalitat 2 (paràmetres CASA i FINESTRA), funcionalitat 3 i funcionalitat 4"

### **ChatGPT**

Entesos. Basant-me en la nova descripció proporcionada, generaré una nova aplicació anomenada "Aplicació 7" amb les funcionalitats 1 (paràmetre PISCINA), 2 (paràmetres CASA i FINESTRA), 3 i 4. A continuació tens la descripció de l'Aplicació 7:

<!--"Descripció aplicació 7 amb funcionalitat 1 (paràmetre PISCINA), amb funcionalitat 2 (paràmetres CASA i FINESTRA), funcionalitat 3 i funcionalitat 4"-->

<Aplicació 7>

<Funcionalitat 1 "paràmetre PISCINA">

<Funcionalitat 2 "paràmetres CASA i FINESTRA">

<Funcionalitat 3>

<Funcionalitat 4>

L'Aplicació 7 ofereix diverses funcionalitats als seus usuaris. La funcionalitat 1 permet als usuaris utilitzar el paràmetre PISCINA per dur a terme una acció específica relacionada amb piscines. Els usuaris poden personalitzar el valor d'aquest paràmetre segons les seves necessitats.

A més, l'aplicació inclou la funcionalitat 2, que utilitza els paràmetres CASA i FINESTRA per realitzar una tasca o acció específica relacionada amb les cases i les finestres. Els usuaris poden proporcionar els valors d'aquests paràmetres per personalitzar l'acció.

A més de les funcionalitats anteriors, l'Aplicació 7 també ofereix la funcionalitat 3 i la funcionalitat 4, que permeten als usuaris realitzar altres tasques o accions específiques proporcionades per l'aplicació.

Aquesta és la descripció de l'Aplicació 7 basada en la informació proporcionada. Si tens alguna altra pregunta o necessites més aclariments, estic aquí per ajudar-te.